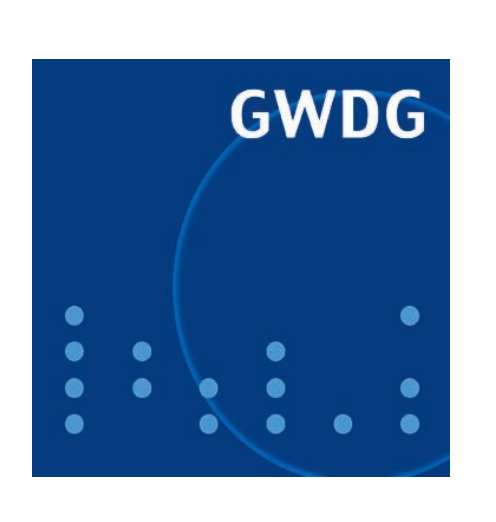

**Neuer Redundanzstandort SUB**

**Support im Learning Resources Center unter neuer Leitung**

**Sophos-Administration im Active Directory**

**Konrad Zuse – der Erfinder des Computers**

**GWDG Nachrichten 2 / 2010**

**Gesellschaft für wissenschaftliche Datenverarbeitung mbH Göttingen**

# **Inhaltsverzeichnis**

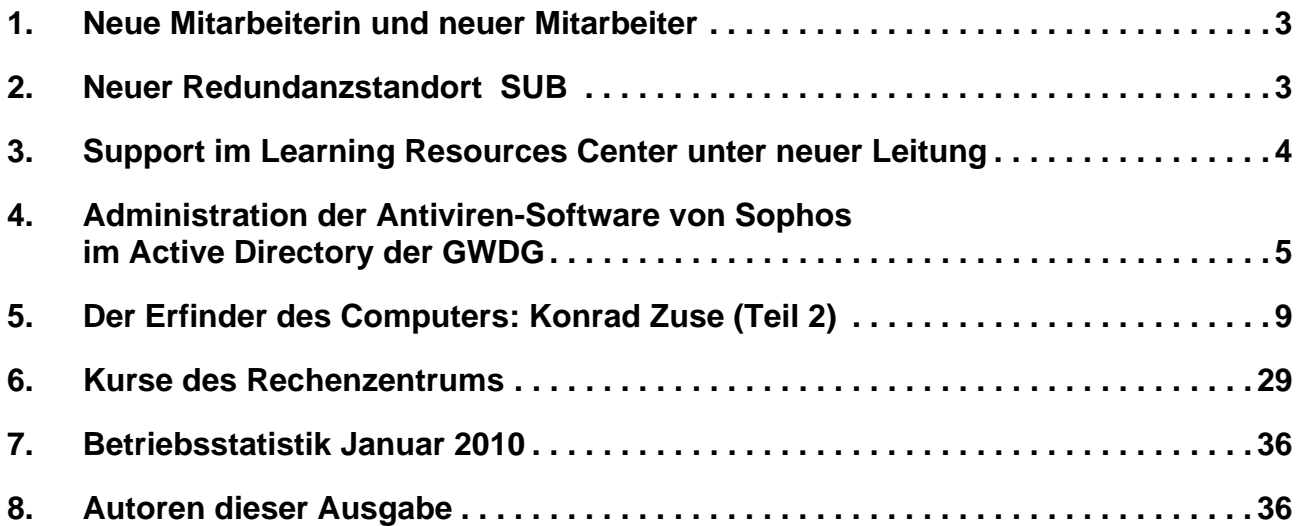

# **GWDG-Nachrichten für die Benutzerinnen und Benutzer des Rechenzentrums ISSN 0940-4686**

33. Jahrgang, Ausgabe 2 / 2010

**http://www.gwdg.de/gwdg-nr**

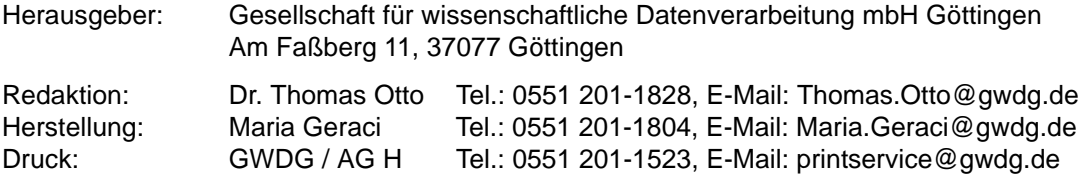

# <span id="page-2-0"></span>**1. Neue Mitarbeiterin und neuer Mitarbeiter**

Seit dem 15. Januar 2010 hat die Arbeitsgruppe "Anwendungs- und Informationssysteme" eine neue Mitarbeiterin: Frau **Genet Idossa-Kitata**.

Frau Idossa-Kitata hat an der Georg-August-Universität Göttingen Angewandte Informatik studiert. Während ihrer Bachelor-Arbeit mit dem Thema "Implementierung der Reverse Lookup Funktion und Editierung von persistenten Identifiern im GWDG Handle" hat sie die GWDG bereits kennengelernt.

Frau Idossa-Kitata wird im Aleph-Bereich arbeiten und im Rahmen einer Elternzeitvertretung das GWDG-Aleph-Team unterstützen.

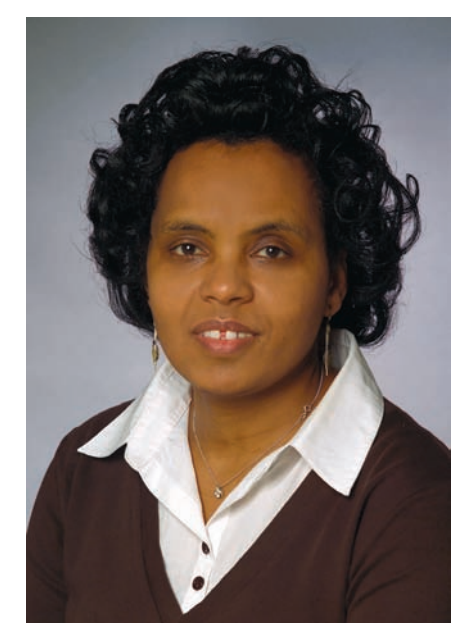

Frau Idossa-Kitata ist unter der Tel.-Nr. 0551 201- 1791 zu erreichen; ihre E-Mail-Adresse lautet gidossa@gwdg.de.

Seit dem 1. Januar 2010 wird die Arbeitsgruppe "IT-Infrastruktur" durch Herrn **Ingo Juchem** verstärkt.

Herr Juchem hat ebenfalls an der Georg-August-Universität Göttingen Angewandte Informatik studiert und vor seinem Wechsel zur GWDG im Bereich Entwicklungsmanagement bei der Finanz Informatik in Hannover gearbeitet.

Der Schwerpunkt seiner Tätigkeit wird im Bereich der Pflege und Administration des ESX-Clusters sowie des MS Exchange Clusters liegen.

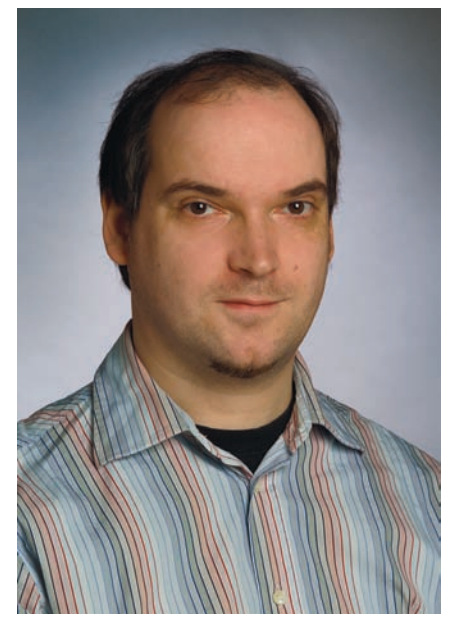

Herr Juchem ist unter der Tel.-Nr. 0551 201-1869 zu erreichen; seine E-Mail-Adresse lautet Ingo.Juchem@gwdg.de.

Heise, Handke

# <span id="page-2-1"></span>**2. Neuer Redundanzstandort SUB**

Im Rahmen der schon lange bestehenden engen und erfolgreichen Kooperation mit der Niedersächsischen Staats- und Universitätsbibliothek Göttingen (SUB) ist es jetzt gelungen, dort zusätzlich zu dem schon bestehenden Raum in der Universitätsmedizin Göttingen (UMG) einen weiteren Raum für den katastrophensicheren Serverbetrieb zu erschließen. Klimatechnisch ist dieser Raum für die Aufnahme von Geräten mit einer Leistungsaufnahme von ca. 30 KW ausgelegt. Die Integration in das GÖNET sowie das SAN (Storage Area Network) der GWDG wird bis Ende Februar 2010 abgeschlossen sein. Wegen der großen räumlichen Distanz zum Maschinenraum der GWDG (ca. 5 km) sind damit die Voraussetzungen für den Einsatz von Hochverfügbarkeitssystemen, die den Komplettausfall eines Standortes unterbrechungsfrei überstehen, geschaffen.

Es ist geplant, zunächst einige Komponenten des ESX-Clusters sowie ein leistungsstarkes Massenspeichersystem in die SUB zu verlagern (siehe Abbildung). Mit Hilfe gespiegelten Massenspeichers und der intrinsischen HA-Funktionalität (HA = High Availability) des ESX-Clusters lassen sich auf diese Weise hochverfügbare virtuelle Server ohne zusätzlichen Aufwand für den Serverbetreiber realisieren.

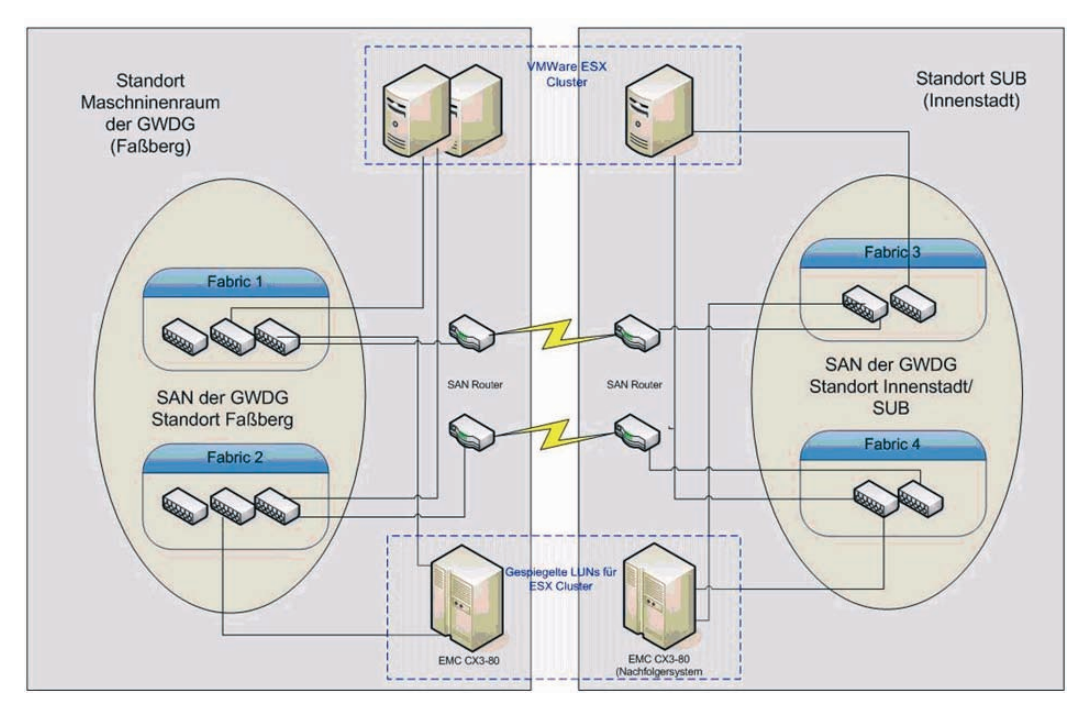

Dabei ist in erster Linie an den primären DNS-Service sowie den zentralen OpenLDAP-Service der GWDG gedacht. Diese Services werden voraussichtlich im Laufe des März 2010 auf katastrophensichere "gespiegelte" virtuelle Server migriert werden. Der katastrophensichere Betrieb des Mailers wird bis Ende April 2010 realisiert sein.

Handke

# <span id="page-3-0"></span>**3. Support im Learning Resources Center unter neuer Leitung**

Die studIT – IT-Service für Studierende ist neuer Kooperationspartner des Learning Resources Centers (LRC) in der Niedersächsischen Staats- und Universitätsbibliothek Göttingen (SUB). Sie hat Anfang Oktober 2009 die Leitung des Supports an der Informationstheke sowie die komplette Systemadministration übernommen.

## **3.1 Neue Leitung – gleiches Leistungsspektrum**

Die Philosophie soll sich auch unter der neuen Leitung nicht ändern – hat der Nutzer eine Frage, so kann er diese zu den Beratungszeiten an der Infotheke stellen. Das dort tätige Personal der studIT bietet fachkundige Hilfe: Der Beratungsumfang umfasst Fragen zu den Benutzerkonten und zur Anmeldung an den Systemen. Auch bei Problemen mit den Druckern oder beim Scannen gibt es Hilfe, ebenso bei Fragen zu den auf den Rechnern installierten Anwendungen. Das LRC wird weiterhin sowohl mit dem Account für Studierende als auch mit einem GWDG-Account nutzbar sein.

Zusätzliche Supportleistungen rund um den Studierenden-Account sind in Planung, so zum Beispiel die Account-Ausgabe oder das Geldeinzahlen auf ein Druckkonto.

Auch in der neuen Konstellation werden die Personalkosten für die Basisöffnungszeiten von der SUB und der GWDG getragen, die Personalkosten für die erweiterten Öffnungszeiten sind aus Studienbeiträgen finanziert worden. Die GWDG wird weiterhin einen Teil der Hard- und Software zur Verfügung stellen sowie die Verwaltung und Bereitstellung der Drucker übernehmen. Die Verantwortung über Einstellung der Mitarbeiter und den Support an der Servicetheke trägt seit dem 01.10.2009 hingegen die studIT; außerdem leistet sie die komplette Systemadministration.

Einige der Rechner aus der Erstausstattung sind mit der Hilfe von Studienbeiträgen ersetzt worden, ein weiterer Teil wurde bis Ende 2009 ausgetauscht. Ebenso soll die Anzahl der A4-Scanner erhöht werden, um den steigenden Bedarf zu decken.

# **3.2 Ausstattung des LRC**

Dem Nutzer stehen rund 40 PCs mit umfangreichem Software-Angebot sowie diverse Drucker und Scanner zur Verfügung.

# **Hardware:**

- $\cdot$  40 PCs
- 3 S/W-Drucker, 1 Farbdrucker, 1 Posterdrucker für das Drucken in A4 bis A0
- Mehrere A4- und A3-Scanner
- Schneidemaschine (bis A0)

#### **Software:**

- Standardprogramme (an allen Rechnern) wie MS Office 2003, OpenOffice, Adobe Acrobat Professional, Firefox, Lecturity Player, R und 7- Zip
- Spezialprogramme (nur an einigen Rechnern) wie Adobe CS3, CorelDRAW, SPSS und Fine-Reader

# **3.3 Die Erfolgsgeschichte einer Kooperation**

Im April 2005 wurde das LRC in der SUB Göttingen als Kooperation von der GWDG und der SUB Göttingen gegründet. "An einem Ort recherchieren, produzieren, bearbeiten, drucken und publizieren" war der Leitfaden für ein Konzept, das sich an zentraler Stelle auf dem Campus schnell durchgesetzt hat. Die SUB stellte hierbei die Räume, die GWDG übernahm die Systemadministration – das Servicepersonal setzte sich aus Mitarbeitern beider Partner zusammen. Binnen eines Jahres wurde das LRC sowohl für Studierende als auch für Dozenten und Doktoranden eine Anlaufstelle mit guter Arbeitsatmosphäre, die viele von ihnen mehrmals pro Woche aufsuchen (Näheres hierzu im Artikel "Ein Jahr Learning Resources Center" in den GWDG-Nachrichten 6/2006).

Seitdem hat sich eine Menge getan. Neben den Rechnern, die meistens für das Schreiben von Abschluss- oder Hausarbeiten und für die InternetRecherche genutzt werden, sind auch die Drucker nahezu pausenlos im Einsatz. Besonders für Studierende ist der Druckdienst aufgrund der zentralen Lage attraktiv, um vor der Vorlesung noch schnell die nötigen Unterlagen auszudrucken. Die Anzahl der Schwarz-Weiß-Drucker wurde von zwei auf drei erhöht; das Schwarz-Weiß-Laserdruck-Volumen pro Jahr ist inzwischen größer als beim Rechenzentrum der GWDG, wobei die Studierenden für rund die Hälfte der Aufträge im LRC verantwortlich sind. Ebenfalls sehr attraktiv ist der Farb-Laserdruck sowie der Posterdruck (näheres hierzu im Artikel "Druckausgabestatistik 2008" in den GWDG-Nachrichten 3/2009).

Auch die Beratungszeiten wurden in den letzten Jahren mit einer Finanzierung aus Studienbeiträgen ausgeweitet. So kann inzwischen auch am Wochenende eine Beratung stattfinden.

Für die Zukunft bringt die Umstellung der Betriebsstruktur den Vorteil, dass bei Bedarf ein gemeinsames Betriebskonzept für alle öffentlichen Computerräume realisierbar sein wird.

#### **Öffnungszeiten:**

- Montag bis Freitag von 07:00 Uhr bis 22:00 Uhr
- Samstag und Sonntag von 09:00 Uhr bis 22:00 Uhr

#### **Beratungszeiten:**

- Montag bis Freitag 10:00 Uhr bis 16:00 Uhr
- Samstag und Sonntag von 10:00 Uhr bis 13:00 Uhr

#### **Supportadresse:**

Unabhängig von den Beratungszeiten ist das Support-Team des LRCs unter der E-Mail-Adresse info@studIT.uni-goettingen.de zu erreichen.

**Buck** 

# <span id="page-4-0"></span>**4. Administration der Antiviren-Software von Sophos im Active Directory der GWDG**

Mit der Sophos Enterprise Console stellt die GWDG den Institutsadministratoren eine zentrale Verwaltung des Antiviren-Programms von Sophos zur Verfügung. In der Konsole werden zurzeit ca. 5.000 Rechner, die sich innerhalb der Active Directories befinden, überwacht. Nicht betrachtet werden soll in diesem Artikel die über die Webseite **antivir.gwdg.de** bereitgestellte Software, die vornehmlich von Klienten außerhalb des Active Directory der GWDG in Einzelanwendungen genutzt wird.

# **4.1 Bisherige Umgebung in der Enterprise Console**

Zu Beginn dieses Jahres haben wir die Enterprise Console Version 3.1 durch die Version 4.0 ersetzt. Auf Grund dieses Upgrades sind einige administrative Veränderungen sowie eine Aktualisierung der

Sophos-Anti-Virus-Software auf den Arbeitsstationen von Version 7.6.15 auf Version 9.0.2 eingetreten. Bisher gab es zwei verschiedene Möglichkeiten der Administration innerhalb der Sophos Enterprise Console. Viele Administratoren haben über den Terminalserver "GWD-WinTS1" (WinTS1) die Enterprise Console aufgerufen und dann in der Ansicht sämtliche Sophos-Gruppen einschließlich ihrer Klienten zu sehen bekommen. Dieses wenig benutzerfreundliche Verhalten ließ sich auf Grund der mangelnden Mandantenfähigkeit der damaligen Sophos Enterprise-Consolen-Version nicht besser gestalten. In den späteren Konsolen wurde von Sophos dann mehr Augenmerk auf die Einrichtung von verschiedenen administrativen Umgebungen gelegt. Im Zuge dessen entstand die Helpdesk Console von Sophos, die bereits einige Administratoren durch die Verwaltung der Arbeitsstationen im Active Directory über den Terminalserver "GWD-WinTS3" kennen. In dieser Ansicht war für die jeweiligen Administratoren nur noch ihre eigene Institutsumgebung zu sehen. Leider standen hier nicht alle Konfigurationsmöglichkeiten, insbesondere das Bearbeiten von Richtlinien, zur Verfügung.

# **4.2 Die neue Sophos Enterprise Console**

Innerhalb der neuen Sophos Enterprise Console ist nun die Mandantenfähigkeit weiter ausgebaut worden, so dass wir nun auch die Bearbeitung der Richtlinien innerhalb der für die verschiedenen Institute eingeschränkten Sicht, auch Teilverwaltungseinheit genannt, ermöglichen können. Voraussetzung dafür ist, dass durch die Mitarbeiter der GWDG die entsprechende Institutsumgebung für ein bestimmtes administratives Benutzerkonto freigeschaltet ist. Vorzugsweise wird hierfür das für jedes Institut bzw. jede Abteilung eingerichtete Konto *0wxyz*, also eine Null mit anschließendem Institutskürzel, verwendet. Sofern bei Ihnen diese Zuordnung noch nicht vorgenommen wurde, melden Sie sich bitte unter support@gwdg.de.

# **4.3 Administration über "GWD-WinTS3"**

In diesem Zusammenhang möchten wir Ihnen nahe legen, zukünftig für die Administration im Acitve Directory der GWDG nur noch den "GWD-WinTS3" zu verwenden. Dieser Terminalserver ist ausschließlich für Administratoren freigeschaltet und verfügt über deutlich erweiterte Funktionen zur Administration im Active Directory. Selbstverständlich ist auch hier nicht nur die Sophos Enterprise Console installiert, sondern auch die Verwaltungskonsole des Active Directory. Die IP-Adresse des Servers ist über unsere Richtlinien in der Firewall der Klienten freigeschaltet, so dass man, sofern man über ein administratives Konto des Rechners verfügt, die Computerverwaltung aufrufen oder eine RDP-Sitzung auf den Arbeitsstationen des eigenen Verwaltungsbereichs erstellen kann. Dieses erleichtert die Administration vor Ort, insbesondere für Administratoren, deren Klienten in unterschiedlichen Gebäuden stationiert sind.

# **4.4 Administration der Sophos-Klienten**

Die Sophos-Administration der Arbeitsstationen über die Enterprise Console ist in weiten Teilen mit der Administration der Vorgängerversionen identisch. Neu für die Institutsadministratoren ist die Konfiguration der Richtlinien.

# **4.4.1 Konfiguration der Richtlinien**

## **Updating (Update-Richtlinie)**

Diese Richtlinie wird weiterhin nur von den Administratoren der GWDG konfiguriert, denn sie dient zur Verbindung des Klienten mit einem bestimmten CID und damit zur Lastverteilung innerhalb des Gesamtsystems.

## **Antivirus und HIPS (Antiviren-Richtlinie)**

In dieser Richtlinie kann festgelegt werden, was vom Antiviren-Programm auf dem Rechner getan werden soll und auf welche Weise es ablaufen soll. Die vorzunehmenden Einstellungen beginnen mit nachfolgendem Fenster, welches man mit Rechtsklick auf die betreffende Richtlinie erhält:

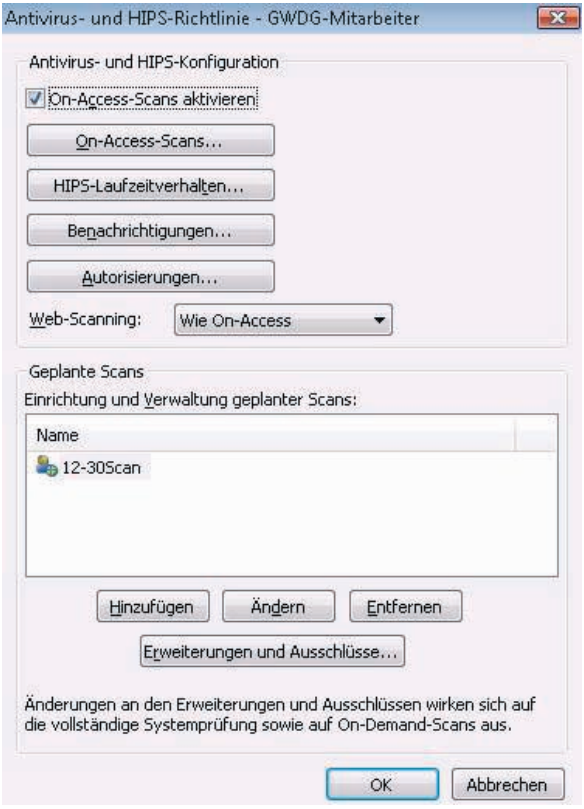

Insbesondere empfehlen wir den Institutsadministratoren, für die Benachrichtigung über Auffälligkeiten ihre E-Mail-Adresse einzutragen:

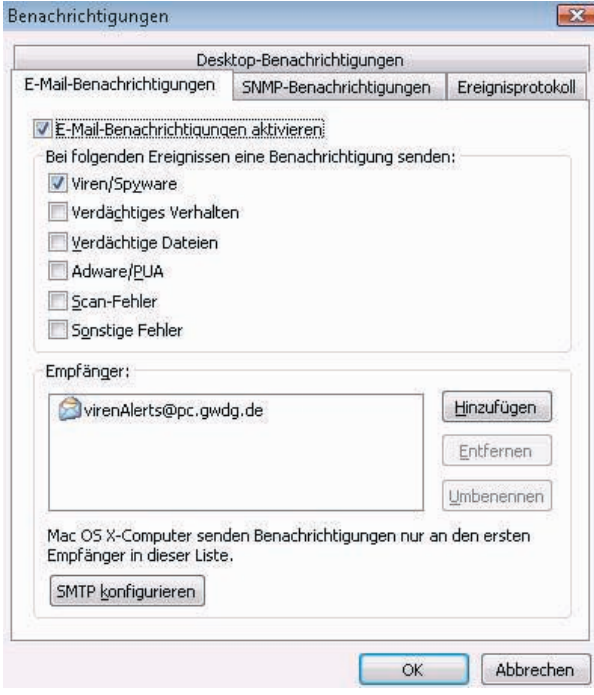

Eine E-Mail-Adresse der Sophos-Administratoren der GWDG (virenAlerts@pc.gwdg.de) ist normalerweise zusätzlich eingetragen.

#### **Firewall (Firewall-Richtlinie)**

Das Firewall-Modul von Sophos ist weiterhin nicht Bestandteil der aktuellen Lizenz. Wir halten dieses Modul auch nicht für erforderlich, da die Windows-Betriebssysteme selbst über Firewalls verfügen.

#### **NAC**

"Network Access Control" (NAC) bietet:

• Datenschutz – Sicherstellung, dass nur autorisierte Personen Zugriff auf sensible Daten, Server und Anwendungen erhalten.

- Sicherheit Überwachung der Einhaltung von Sicherheitsrichtlinien und sonstigen Vorschriften in Echtzeit und/oder mittels Reports.
- Systemupdates Überprüfung des Sicherheitsstatus der Computer: Bevor Computer Zugriff zum Netzwerk erhalten, muss sichergestellt sein, dass diese über aktuelle Patches und aktuellen Virenschutz verfügen und ihre Firewalls aktiviert haben.

Ob die Einrichtung und Verwendung von NAC in unserem Active Directory sinnvoll ist, muss in der nächsten Zeit noch eingehend geprüft werden.

#### **Application Control**

Mit "Application Control" können beliebige unerwünschte Anwendungen auf den Arbeitsplatzrechnern gesperrt werden. Einen Eindruck von der durch Sophos bereitgestellten Liste gibt folgender Ausschnitt aus der Richtlinien-Konfiguration:

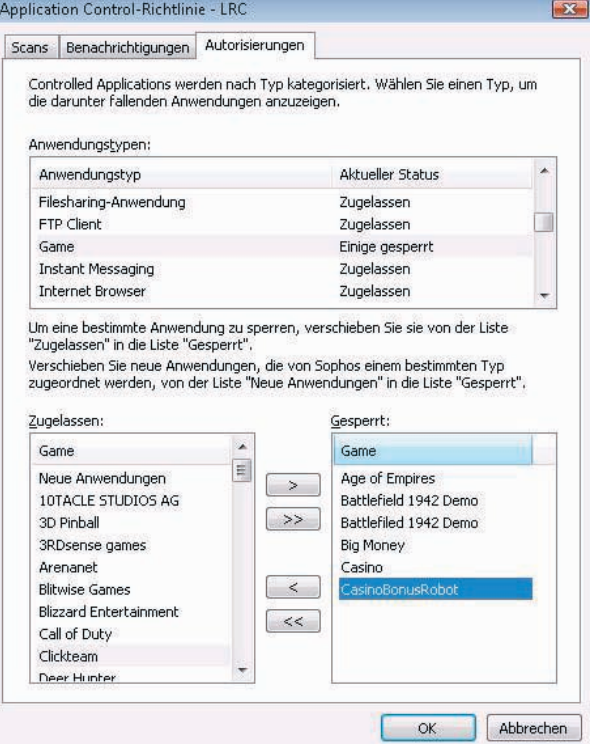

## **Data Control**

Eine interessante Möglichkeit bietet die "Data Control"-Richtlinie. Mit ihr können Dateien mit kritischen Inhalten ausgefiltert werden. Ein kurzer Blick auf die vorgefertigten Inhaltsregeln:

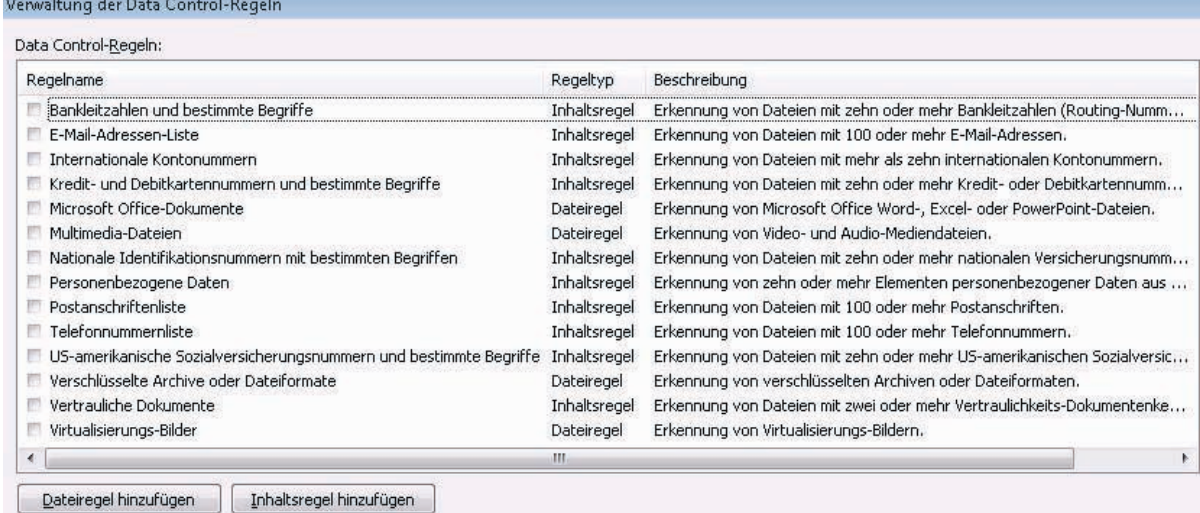

In Einzelfällen kann diese Richtlinie sinnvoll sein, z. B. für Arbeitsstationen, die öffentlich verfügbar sind. Man sollte aber berücksichtigen, dass jede zusätzliche Prüfung auch immer Einfluss auf die Geschwindigkeit des Rechners hat.

#### **Device Control**

Eher kann es sinnvoll sein, mit "Device Control" die Verwendung z. B. von externen Speichermedien einzuschränken:

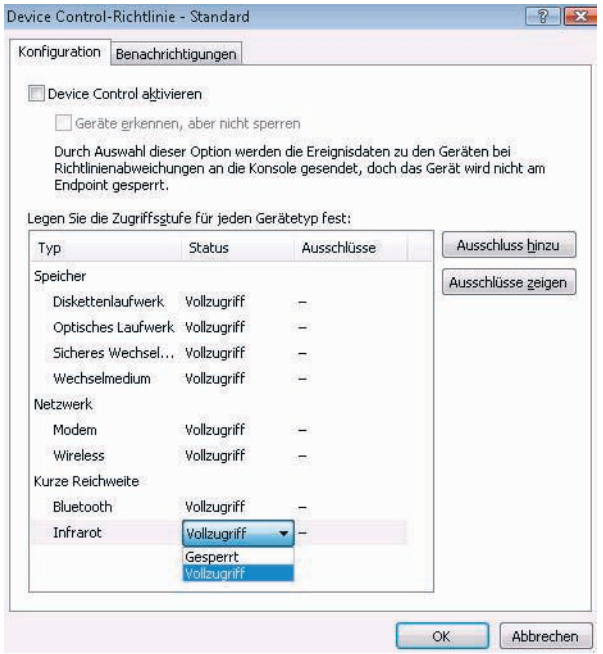

Diese Möglichkeiten können aber nur eingerichtet werden, wenn in einem Institut Konsens darüber besteht. Für die Rechner in öffentlichen Räumen sind solche Einschränkungen der Benutzung von externen Speichermedien aber recht sinnvoll.

#### **4.4.2 Installation von Sophos auf den Arbeitsplatzrechnern**

Nachdem für einen Instituts- oder Abteilungscontainer (bzw. eine Sophos-Gruppe) die Richtlinien gestaltet sind, können die Arbeitsplatzrechner mit der Antiviren-Software versehen werden. Dies geschieht wie bisher mit dem Befehl "Computer schützen" aus dem Kontext-Menü. Welche Komponente nun auf dem jeweiligen Rechner eingerichtet wird, legt man in diesem Bedienungsfenster fest:

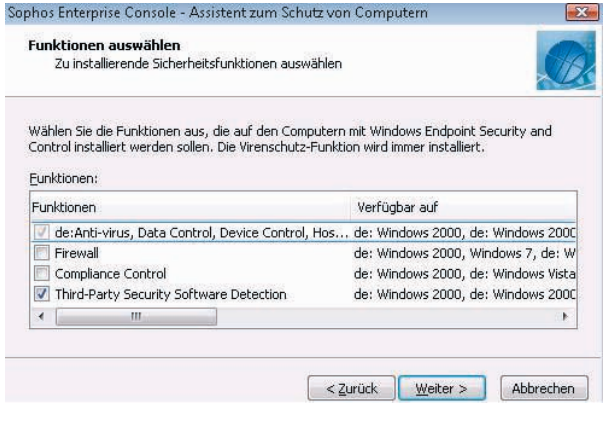

Auswahlmöglichkeiten:

- "Firewall" kann nicht gewählt werden, da sie nicht in der Lizenz enthalten ist (siehe oben!).
- "Compliance Control" führt zur Installation des NAC-Moduls. Zurzeit wird dieser Dienst in der GWDG nicht angeboten.

"Third-Party Security Software Detection" soll ausschließen, dass bei der Installation von Sophos ein Konflikt mit einer bereits auf dem Rechner installierten Antiviren-Software entsteht.

## **4.5 Sophos auf dem Arbeitsplatzrechner**

Die Präsentation des Programms "Sophos Endpoint Security and Control" hat sich nur geringfügig verändert. Mit rechtem Klick auf das Symbol im Infobereich (System Tray) erhält man zur Auswahl:

- "Sophos Endpoint Security and Control"
- "Jetzt updaten"
- "Update Status"

Das Bedienungsfenster des Programms, welches man mit der obersten Auswahl öffnet, lässt im Status-Bereich links oben erkennen, wie aktuell das Programm ist. Bei Problemen findet man schnell rechts unten das Symbol "Update-Protokoll öffnen". Für den lokalen Administrator gibt es im Pull-down-Menü "Konfigurieren" nun auch die Möglichkeit, den Umgang mit Adware/PUA, verdächtigen Dateien und verdächtigem Verhalten zu gestalten.

Der nicht administrative Benutzer kann auch einen zeitgesteuerten Virenscan einrichten und das Update-Protokoll einsehen.

# **4.6 Weitere Informationen**

Eine eingehende Schulung im Umgang mit der Sophos Enterprise Console bekommen Sie in unserem Kurs "Administration von PCs im Active Directory der GWDG". Der nächste Kurs findet am 09.03.2010 statt. Die Anmeldemodalitäten finden Sie auf unseren Webseiten. Bei Wünschen und Anfragen melden Sie sich bitte per E-Mail an support@gwdg.de.

Eyßell, Hast

# <span id="page-8-0"></span>**5. Der Erfinder des Computers: Konrad Zuse (Teil 2)**

# **5.1 Zuses Lebenslauf**

Fortsetzung des in den GWDG-Nachrichten 1/2010 begonnenen Lebenslaufes von Konrad Zuse.

# **5.1.1 Die Firma ZUSE KG (1945-1967)**

## **Von Hinterstein nach Neukirchen**

Konrad Zuse lebte zunächst im Ort Hinterstein, wo er vor allem mit dem Malen von Ölbildern auf Holztafeln seine Familie ernährt. Am 17. November 1945 kam sein Sohn Horst zur Welt. Nachdem der ehemalige Henschel-Ingenieur Harro Stucken (Zuses Begleiter von Berlin über Göttingen bis Hof) wieder zu ihm gestoßen war, verlagerten beide Ende Oktober 1946 die Z4 in den Keller des Mehllagers einer Bäckerei im nicht weit entfernten Hopferau. Gemeinsam setzten sie dort die Z4 "notdürftig" in Betrieb und gründeten 1948 die Firma "Zuse-Ingenieurbüro, Hopferau bei Füssen". Zuse zog mit seiner Familie in die benachbarte Ortschaft Wiedemen (wo am 7. Juli 1947 seine Tochter Monika geboren wird).

In dieser Zeit entwickelte Konrad Zuse Zukunftspläne und bemühte sich um Kontakte zu wissenschaftlichen Stellen und zu Firmen.

• Er nahm im Sommer 1947 an dem von britischen Fachleuten organisierten Treffen deutscher Rechenmaschinenexperten in Göttingen teil.

- Im gleichen Jahr veröffentlichte er eine Beschreibung der Z4 in einer amerikanischen Fachzeitschrift.
- Er verhandelte Ende 1947 mit der IBM, die jedoch nur Interesse für seine Patente zeigte. Für die Entwicklungsvorhaben Zuses bestand kein Interesse. Ein Optionsvertrag auf die Patente zahlte sich für Zuse aus: "Innerhalb der sechs Monate kam die Währungsreform. So kamen wir mit Hilfe der IBM gut über die Währungsreform."1
- Kontaktaufnahme mit der Firma Powers in Frankfurt am Main.
- Die Firma Remington Rand gab ihm einen Entwicklungsauftrag für einen Zusatzrechner für Lochkartengeräte in mechanischer Schaltgliedtechnik. Die betreffenden Geräte wurden Zuse und Stucken in Norwalk bei New York vorgeführt.
- Im Jahr 1948 verbrachte Zuse drei Wochen in England, wohin er zu einer Befragung deutscher Wissenschaftler eingeladen war.
- 1948 hielt Zuse in Göttingen auf der Tagung der Gesellschaft für angewandte Mathematik und Mechanik (GAMM) einen Vortrag über symboli-

<sup>1.</sup> Zitat aus Konrad Zuse: Der Computer mein Lebenswerk

sche Rechnungen, ein Teilgebiet seines Plankalküls. Hierfür bestand jedoch bei den Zuhörern noch keinerlei Interesse.

- 1948 veröffentlichte Konrad Zuse sein Werk "Über den allgemeinen Plankalkül als Mittel zur Formulierung schematisch kombinativer Aufgaben".
- 1949 nahm der schweizerische Professor Eduard Stiefel mit ihm Kontakt auf, um sich die Rechenmaschine anzusehen. Eine von Stiefel angegebene einfache Differentialgleichung programmierte Zuse sofort und konnte sie auf seiner Maschine lösen. Das führte zu einem Vertrag mit der Eidgenössischen Technischen Hochschule (ETH) Zürich, die Z4 dorthin auszuleihen. "Vorher mußte sie gründlich überholt und ausgebaut werden."<sup>1</sup>

Mit der ETH Zürich kam es zu einem Mietvertrag über fünf Jahre. Eduard Stiefel, der 1948 das Institut für angewandte Mathematik gründete, plante mit seinen beiden Mitarbeitern, dem Mathematiker Heinz Rutishauser und dem Elektroingenieur Ambros Speiser an der ETH einen eigenen elektronischen Rechner zu bauen. Zu einem Studienaufentalt hielten sie sich im Jahr 1949 in den USA bei Howard H. Aiken an der Harvard University und bei John von Neumann am Institute for Advanced Study in Princeton auf, um die dortigen Rechenmaschinenentwicklungen kennen zu lernen. Während seine beiden Mitarbeiter noch in den USA verweilten, erfuhr Eduard Stiefel von Konrad Zuse und nahm mit ihm Kontakt auf. Die Möglichkeit der kurzfristigen Aufnahme eines praktischen Rechenbetriebes mit der Z4 zu einer Zeit, als auf dem europäischen Kontinent nirgends ein Computer betrieben wurde, versprach praktische Erfahrungen für das eigene Vorhaben.

Der Vertrag mit Zuse lautete über eine Leihgebühr von 10.000,- Franken pro Jahr, vorauszahlbar für fünf Jahre, mit der Option, die Maschine danach für 20.000,- sFr käuflich zu erwerben. Für Eduard Stiefel eine riskante Angelegenheit, vor allem wegen des einzigartigen mechanischen Speichers.

Zuse sollte die Z4 jedoch zuvor noch durch einige Ergänzungen erweitern.

#### **Start der ZUSE KG mit der Z4**

Die Aufträge der ETH Zürich und der Firma Remington machten den Aufbau der Firma möglich: Am 1. August 1949 gründete Konrad Zuse mit Harro Stucken und Alfred Eckhard, einem jener Studenten der Fernmeldetechnik, die schon während des Krie-

**Abb. 2: Das Firmenschild** 1. Zitat aus Konrad Zuse: Der Computer mein Lebenswerk

ges an der Z4 gearbeitet hatten, im hessischen Dorf Neukirchen, Kreis Hünfeld, die "ZUSE KG". Die Werkstatt wurde in einer alten kurhessischen Poststation (Relaisstation) eingerichtet.

Die ZUSE KG führte – am Anfang mit fünf Mitarbeitern – im engen Kontakt mit dem Züricher Institut den Umbau der Z4 schnell aus: Neben den Schaltungen zur Ausführung bedingter Befehle und einem zweiten Lochstreifenabtaster forderte Stiefel die Erweiterung des mechanischen Speichers von 16 auf 64 Speicherzellen und einen zusätzlichen Locher, mit dem auf einem weiteren Lochstreifen Zwischenwerte ausgestanzt werden konnten, so dass er als Zwischenspeicher wirkte.

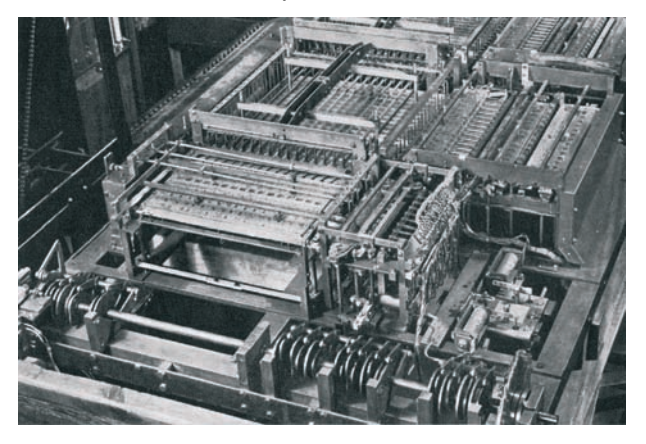

**Abb. 1: Der mechanische Speicher der Z4**

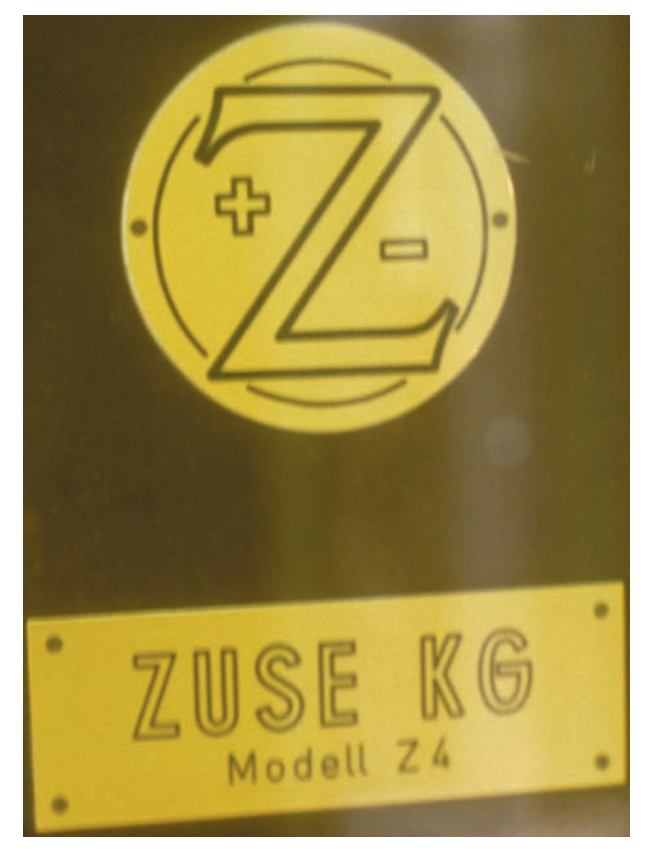

Als die Z4 ab dem 11. Juli 1950 bei der ETH Zürich in Betrieb genommen wurde, war sie der einzige in Europa arbeitende Computer. Der Rechenbetrieb an der ETH begann mit einem Festakt im Juli 1950, und die Maschine war in den folgenden Jahren täglich rund zehn Stunden in Betrieb.

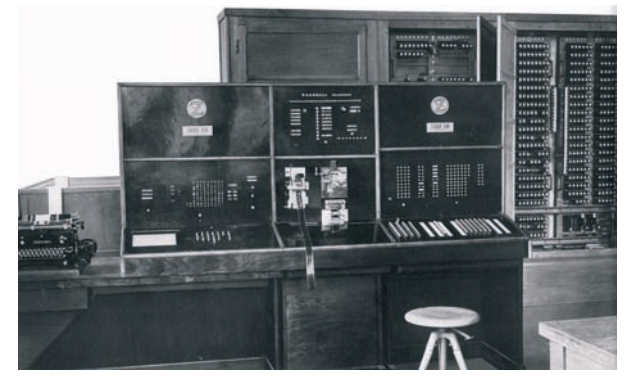

**Abb. 3: Die Z4 in der ETH Zürich**

In Abb. 3 sieht man im Vordergrund das Schaltpult, bestehend aus Eingabetastatur und Lampenfeld, zum Auslesen der Ergebnisse. In der Mitte zwei Abtaster und ein Locher für die Filmstreifen. Rechts vorn der Planfertigungsteil zur Herstellung von Programmen. Im Hintergrund links das mechanische Speicherwerk und rechts drei von zwölf Relaisschränken. Der mechanische Speicher wurde bald abgeschafft.

Die Rechenleistung der Anlage machte etwa 1.000 Operationen pro Stunde aus, eine Multiplikation dauerte 2,5 Sekunden.

Die Befehlsausführung wurde von 21 Schrittschaltern (Drehwähler aus der Fernmeldetechnik) gesteuert. Die ca. 2.200 Relais hatten bis zu vier Kontakte. Das Ansprechen der Relaiswicklung dauerte 30 msec und das Abfallen 60 msec. Die Ansprechwicklungen wurden mit 60 V versorgt, die Haltekreise mit 48 V. Der Stromverbrauch der Anlage betrug etwa 1 kW.

Ein Makel bei den Fernmelderelais bestand darin, dass sie im Rechner um ein Vielfaches mehr Schaltvorgänge zu verkraften hatten als in Fernmeldevermittlungseinrichtungen. Daher nutzten sich die Abstandsstifte der Kontaktfedern stark ab, was nötig machte, die Relais regelmäßig nachzujustieren. Nachdem die Zulieferfirma Alois Zettler statt der Stahlstifte Nylonstifte verwendete, bekamen die Relais praktisch unbegrenzte Haltbarkeit.

Die Z4 war Tag und Nacht in Betrieb und machte in der ETH Zürich den allerbesten Eindruck: Sie war absolut betriebssicher. Zum Unterhalt genügte ein halber Arbeitstag eines Technikers pro Woche. Konrad Zuse bemerkte dazu, dass "das Klappern der Relais der Z4 das einzig interessante an Zürichs Nachtleben" gewesen sei.

Die Betriebssicherheit der Anlage hatte ihren Grund vor allem in der Erfindung Zuses, dass die Relaiskontakte (schon in der Z3) immer nur im stromlosen Zustand schalteten; es kam also nicht vor, dass ein Stromfluss durch einen Relaiskontakt unterbrochen wird und Funken entstehen. Der Strom wurde vielmehr erst nach Schließung des Kontaktes in Form eines Impulses von genau festgelegter Dauer auf die Leitungen gegeben. Der Impulsgeber hat die Form einer Schaltwalze, die durch einen Elektromotor mit 350 U/min angetrieben wird. Sie besitzt rotierende Messingsegmente, auf denen Kohlebürsten aufliegen. Insgesamt sind 120 Bürsten vorhanden, welche Impulse verschiedener Dauer und Phasenlage herstellen. Die Rechengeschwindigkeit des Gerätes wird ausschließlich durch diesen Impulsgeber bestimmt. Bei einer Fehlersuche kann der prüfende Techniker die Walze schrittweise von Hand drehen und damit die Rechenvorgänge gewissermassen mit einer Zeitlupe beobachten.

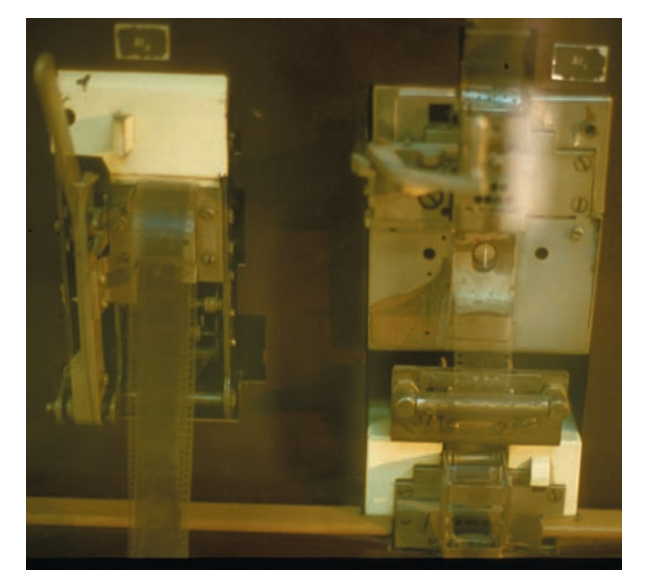

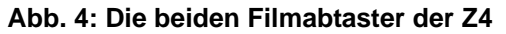

Abb. 4 zeigt die beiden Abtaster. Beim Rechnen eines mathematischen Problems lag im rechten Abtaster das Hauptprogramm, auf welchem z. B. ein Integrationsschritt zur Lösung einer Differentialgleichung programmiert ist. Der linke Abtaster verarbeitete ein Unterprogramm, hier das Ziehen einer Wurzel auf iterativem Weg. Der Film ist zu einer endlosen Schleife zusammengeklebt, ein einmaliger Umlauf ergibt einen Iterationsschritt. Wenn das Hauptprogramm an eine Stelle kommt, wo eine Wurzel berechnet werden muss, veranlasst es mit einem unbedingten Sprung das Anlaufen des Unterprogramms. Dieses berechnet mit immer weiteren Umläufen immer bessere Annäherungen an den Wurzelwert. Wird eine vorgegebene Differenz zwischen zwei aufeinanderfolgenden Ergebnissen unterschritten, führt ein bedingter Sprung zur Wiederaufnahme des Hauptprogramms.

Stiefel untersuchte die Anwendung numerischer Rechenverfahren auf der Maschine und berichtete auf internationalen Fachkongressen über die Arbeiten. Die Maschine brachte die Züricher Mathematiker in eine attraktive Situation: Zum einen bot sie die Möglichkeit, Rechenverfahren auszuprobieren, zum anderen konnte man Aufbau und Konzeption der geplanten eigenen Rechenanlage mit praktischen Versuchen untermauern. Das Institut für angewandte Mathematik an der ETH Zürich wurde in den Jahren 1951 bis 1954 zu einem weltweit anerkannten Zentrum in der numerischen Mathematik.

Während des praktischen Rechenbetriebs gedieh auch die Überzeugung, dass eine entscheidende Voraussetzung für eine weitere Verbreitung des Rechnens mit Computern darin bestand, dass Anwender mit normaler mathematischer Hochschulbildung ihre Programme selbst schreiben konnten. Die Forderung nach einer Programmiersprache, in der jedermann das Programm für seine Aufgabe schreiben konnte, um es dann nur noch zur Ausführung im Rechenzentrum abzugeben, wurde aktuell. Rutishauser entwickelte eine Methode, nach der die Z4 Programme mit den von der Maschine ausführbaren Befehlen selbst "berechnen" und lochen konnte.

Ab 1952 wurde in Zürich an der Entwicklung des elektronischen Rechners gearbeitet, der die Z4 1955 ablöste und mit der Bezeichnung ERMETH deren Rolle auf höherem Niveau weiterspielte. Die Z4 war während der folgenden vier Jahre am Deutsch-Französischen Forschungsinstitut Saint Louis bei Basel in Betrieb, 1960 kam sie ins Deutsche Museum in München.

Da ein Verbot elektronischer Entwicklungen durch den alliierten Kontrollrat bestand, wollte Zuse betriebssichere und "verhältnismäßig einfache Geräte" bauen, die "rentabel, aber nicht superleistungsfähig" sein sollten. Die Vermietung der Z4 an die Schweizer ETH hatte ihm 1949 die Gründung der ZUSE KG ermöglicht. Sie war die erste deutsche Spezialfirma für große universelle programmierbare Rechenmaschinen.

#### **Relaisrechner Z5**

Der erste gewichtige Auftrag nach dem Umbau der Z4 kam 1950 von der optischen Firma Ernst Leitz in Wetzlar, die eine große Relaisrechenanlage für optische Berechnungen bestellte. Obwohl diese als Z5 bezeichnete Maschine sechsmal so schnell arbeitete wie die Z4 und 200.000 DM kostete, stellte auch sie nicht die Hochleistungsmaschine dar, die alle Möglichkeiten der Zuse'schen Theorie enthielt. Die Maschine konnte im Juli 1952 installiert werden.

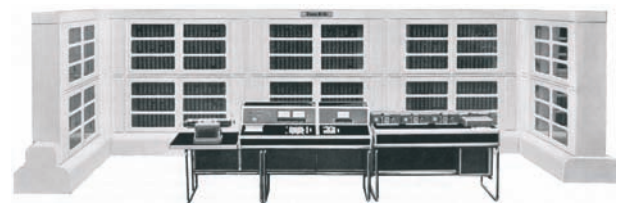

**Abb. 5: Gesamtansicht der Z5**

Eine Störquelle bei dieser Installation ergab sich daraus, dass die Stromversorgung statt mit einem Umformer (von einem Elektromotor angetriebener Generator) mit Transformator und Gleichrichter realisiert war. Bei kurzen Unterbrechungen der Stromversorgung kam es häufig dazu, dass Relais abfielen, was zu falschen Rechenergebnissen führte.

Technische Daten:

- Relaistechnik: ca. 2.500 Relais
- Wortlänge: 32 Bits, Gleitkomma
- Programmsteuerung per Lochstreifen
- Unterprogrammtechnik
- Variablenspeicher in Relaistechnik, Kapazität 12 Wörter
- Konstantenspeicher in Relaistechnik, Kapazität 10 Wörter
- Taktfrequenz: 50 Hz
- Leistung: 16 Multiplikationen/sec
- Leistung: Addition: 0,1 sec, Multiplikation: 0,4 sec, Division: 0,75 sec, Wurzelziehen: 4 sec

Die Z5 war der erste in Deutschland an einen kommerziellen Kunden ausgelieferte Rechner.

#### **Statistische Rechenlocher Z7 und M9/Z9**

Mit dem Bekanntwerden der Installation der Z4 in Zürich ergaben sich für Zuse neue Kontakte und Aufträge. Für die schweizerische Remington Rand wurde 1950 ein programmgesteuerter mechanischer Rechenlocher "Z7" entwickelt. Erstmalig wurde in diesem Ergänzungsgerät zu Powers-Lochkartenmaschinen das Pipeline-Prinzip angewendet. Nachdem es von Zuse in Norwalk/USA bei Remington Rand vorgeführt worden war, bekam er 1951 den Auftrag für ein Multiplikationswerk in Relaistechnik für einen Rechenlocher. Solche Geräte konnten Multiplikand und Multiplikator von beliebigen Spalten einer Lochkarte lesen, um das Ergebnis der Multiplikation an beliebiger anderer Stelle der Karte zu lochen. Es standen die vier Grundrechenarten zur Verfügung. Die Programme konnten Addition und Multplikation in beliebiger Verschachtelung automatisch durchrechnen. Die Programmierung erfolgte über eine auswechselbare Stecktafel.

Technische Daten:

- Relaistechnik
- dezimal, Festkomma
- **Lochkarteneingabe**
- Taktfrequenz: 10 Hz
- Multiplikation: 0,25 sec
- **Lochkartenausgabe**

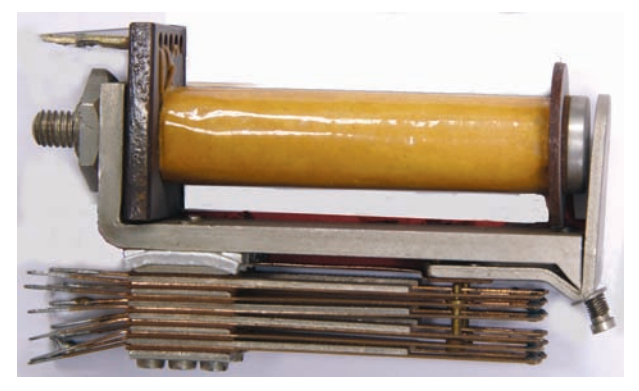

**Abb. 6: Schneidankerrelais der Z9**

Da nicht bekannt werden sollte, dass es sich bei der Maschine um eine Zulieferung des kleinen deutschen Herstellers ZUSE KG handelte, erfolgte die Lieferung über die schweizerische Tochterfirma "Mitra" der Remington Rand, und der Rechner bekam den Namen "Mitra M9" (Zuse-intern: "Z9"). Ab 1953 produzierte die ZUSE KG die "Programmgesteuerte Rechenmaschine M9". Bis 1955 wurden ca. 30 Stück verkauft. Es handelte sich um die erste Serienfertigung von Rechenmaschinen in Deutschland.

#### **Kontakte**

Geschäftliche Beziehungen zu den wissenschaftlichen Rechnerentwicklungen in Göttingen ("G1", ab 1948, fertig im Juni 1952 – erste deutsche funktionstüchtige elektronische Rechenmaschine), Darmstadt ("DERA", von 1951 bis 1957), München ("PERM", von 1952 bis Mai 1956) und Dresden ("D1", von 1953 bis 1956) bestanden vorerst nicht. In Göttingen wurde Konrad Zuse von Heinz Billing der Magnettrommelspeicher vorgeführt, dessen Bedeutung für die Rechenmaschinenentwicklung Zuse aber damals noch nicht erkannte.

#### **Relaisrechner Z11**

Finanziell vorteilhaft erwies sich die Tatsache, dass in der Flurbereinigung, im Vermessungswesen und in der Geodäsie Rechenbedarf bestand. So konnte die ZUSE KG eine Reihe von Relaisrechnern Z11

verkaufen. Ihre Architektur basierte auf einer gemeinschaftlichen Rechnerentwicklung "SM1" aus dem Jahr 1952 mit Regierungsrat Heinrich Seifers vom Flurbereinigungsamt in München und auf der Technik des Spezialgeräts für Flügelvermessung "S1". Die Entwicklung erfolgte im Auftrag der Deutschen Flurbereinigungsbehörden am Geodätischen Institut der TH München und lag bei der ZUSE KG in den Händen des Ingenieurs Alarich Bäumler und des Mathematikers Wolfgang Rubke. Aufgrund des Zuse'schen Prinzips des Impulsbetriebs arbeitete der Rechner schnell und betriebssicher.

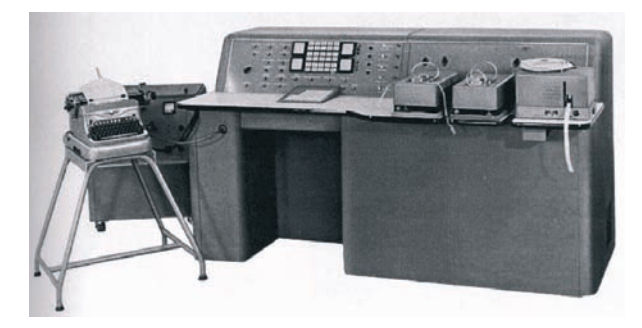

**Abb. 7: Der ZUSE Z11**

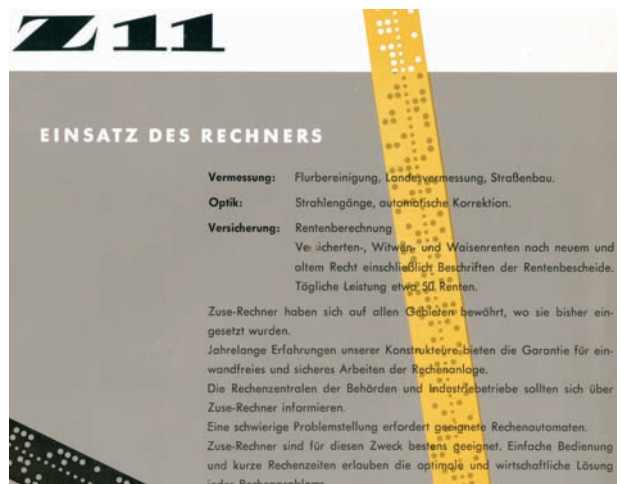

#### **Abb. 8: Ausschnitt aus einem Prospekt der ZUSE KG**

Technische Daten:

- Relaistechnik: 1.665 Relais
- 28 Drehwähler
- Wortlänge: 27 Bits, Festkomma
- Programmsteuerung per Lochstreifen
- Unterprogrammtechnik
- Speicher in Relaistechnik (654 Relais), Kapazität: 26 Wörter
- bis zu 1.000 Variablen
- Taktfrequenz: 100 200 Hz
- Addition: 0,2 sec, Multiplikation: 0,6 sec, Division: 1 sec
- Leistung: 2 Op./sec

Die relativ kleine, funktionell einfache Maschine arbeitete mit fest verdrahteten Programmen.

Ab 1956 ausgeliefert, war die Z11 das erste serienmäßig gebaute, programmgesteuerte Rechengerät in Deutschland und fand weite Verbreitung bei der Feldvermessung, der Stadtvermessung, in der optischen Industrie und im Versicherungswesen. Es wurden insgesamt 43 Exemplare verkauft. Die ZUSE KG wuchs auf ca. 80 Mitarbeiter an.

## **Übergang zur Elektronik**

Nachdem schon im Juni 1952 in Göttingen der erste deutsche Elektronenrechner in Betrieb gegangen war, wurde 1956 der erste amerikanische Computer in Deutschland installiert: eine UNIVAC 1 im Batelle-Institut in Frankfurt am Main.

Konrad Zuse hatte bereits 1947 bei der Befragung durch die Engländer und 1948 bei der GAMM-Tagung den Göttinger Rechenmaschinenpionier Heinz Billing kennengelernt. Mit seinen Erfahrungen im Umgang mit Relais konnte er Billing durch Rat und Tat helfen; so überließ er den Göttingern eine dringend benötigte Relaisart.

Bei einem Kolloquium über Rechenanlagen in Göttingen im März 1953 trug Heinz Billing über seine Röhrenrechnerentwicklungen und über den Magnettrommelspeicher vor.

Die persönliche Beziehung Konrad Zuses zu Heinz Billing war so gut, dass Zuse ihm einen Firmenwagen, einen zwei Jahre alten VW Käfer, verkaufte, den Billing weitere 10 Jahre privat nutzte.

Zuses Einstieg in die elektronische Technologie wurde wiederum von Heinz Billing unterstützt. Im Februar 1955 schloss die ZUSE KG einen Vertrag mit der Max-Planck-Gesellschaft und der DFG zwecks Know-how-Übernahme durch die ZUSE KG. Die Göttinger legten ihm alle Schaltungen ihrer Röhrenrechner mit Dimensionierungen offen, überließen eine Magnettrommel und besuchten ihn und seine Entwicklungsingenieure so oft es erwünscht wurde. Es war sogar geplant, dass Zuse die Göttinger elektronische Rechenmaschine "G1a" nachbauen sollte. Dies wurde allerdings nicht in die Tat umgesetzt, denn der Entwurf der Z22 nach Theodor Frommes Plan einer "Minima" war wesentlich moderner als das Konzept der G1a.

Mit der Aufhebung des Besatzungsstatuts in der Bundesrepublik Deutschland im Jahr 1955 wurde der deutschen Industrie von den alliierten Mächten auch die Entwicklung von elektronischen Rechenanlagen erlaubt.

# **Elektronischer Rechner Z22**

#### Entstehung der Z22

Der lange verzögerte Schritt zur Elektronik verlief etwa gleichzeitig mit der Aufnahme der Serienfertigung der elektromechanischen Z11. Während Konrad Zuse die unternehmerische Leitung der Firma allein innehatte, wurde die Entwicklung der Z22 von Lorenz Hanewinkel geleitet. Der Mathematiker Otto Suppes war für das Grundprogramm verantwortlich.

Ausgangspunkt für die Entwicklung des Röhrenrechners Z22 war 1955 der Plan des Freiburger Mathematikers Theodor Fromme der "Minima", einer kleinstmöglichen programmgesteuerten Rechenmaschine, basierend auf den Überlegungen des niederländischen Ingenieurs Willem Louis van der Poel (PTT<sup>1</sup>, Den Haag). Das Konzept fußte auf der Idee eines einfachen und billigen, aber möglichst vielseitig nutzbaren Hardware-Aufbaus.

Zu diesem Konzept gehörten der analytische Befehlscode, bei dem jedes Bit eine spezielle Bedeutung besitzt und bestimmte Schaltvorgänge auslöst, sowie die Tatsache, dass Multiplikationen nicht in einer aufwändigen Schaltung schnell, aber kostspielig durchgeführt wurden, sondern mit einem auf Additionen beruhenden Programm. Die längere Rechenzeit würde durch geschickte Programmgestaltung ausgeglichen werden.

Während die Befehle aller bisherigen frei programmierbaren Zuse-Maschinen hintereinander von einem Lochstreifen eingelesen und direkt ausgeführt wurden, erfolgte nun der Schritt zum abänderungsfähigen, intern gespeicherten Programm und damit zum von-Neumann-Konzept.

Trotz der bescheidenen Konzeption der Z22 gestaltete sich die Finanzierung ihrer Entwicklung sehr problematisch. Ein erster Interessent für eine solche Maschine war Wolfgang Haack, Professor mit Lehrstuhl für angewandte Mathematik an der TU Berlin. Er hatte sich bereits vergeblich um die aus Zürich abgegebene Z4 bemüht.

Im September 1955 erfolgte das Angebot der ZUSE KG an die TU Berlin über ein programmgesteuertes elektronisches Rechengerät in Röhrentechnik "Z21" mit Diodenlogik, seriell arbeitend mit Magnettrommelspeicher, einfachen Grundoperationen, Lochstreifen-Eingabe und Ausgabe über Fernschreiber.

Haacks Antrag auf 180.000 DM für die Finanzierung der Entwicklung des Rechners für die TU bei der Deutschen Forschungsgemeinschaft (DFG) blieb erfolglos. Die DFG vertrat zu diesem Zeitpunkt noch die Meinung, dass es sich bei der Beschäftigung mit

<sup>1.</sup> PTT = Posterijen, Telegrafie en Telefonie

den kostspieligen Computern um ein Spezialgebiet handele und es völlig ausreiche, wenn man sich in Göttingen, Darmstadt und München damit beschäftigte.

Ende 1956 änderte sich mit dem DFG-Programm zur Beschaffung von Rechenanlagen für die deutschen Hochschulen die Situation.

Nachdem die Mitarbeiter Haacks die Rechnerentwicklungen an den deutschen Standorten Göttingen, Darmstadt und München besichtigt hatten, erfolgte im November 1955 der Auftrag der TU Berlin an die ZUSE KG. Um den Kaufpreis zu verringern, wurde vereinbart, dass die Institutsmitarbeiter Fritz-Rudolf Güntsch und Harald Lukas im Werk in Bad Hersfeld an der Entwicklung der Rechenanlage mitarbeiteten.

Nach dem Baubeginn der Maschine 1956 kam 1957 der zweite Auftrag für einen solchen Rechner, und zwar von der TU Aachen (Professor Cremer). Letztere Maschine ging sogar noch vor der Maschine in Berlin in Betrieb.

Während in dieser Anfangsphase in den Verhandlungen mit zukünftigen Kunden in den Universitäten noch wegen deren unzureichender Finanzmittel sehr sparsam kalkuliert wurde, wurde die Situation für die ZUSE KG deutlich besser, als die Deutsche Forschungsgemeinschaft schließlich Mittel zur Beschaffung von Rechenanlagen bereitstellen konnte. Nun stieg auch die Großindustrie ein: In einer ersten Runde wurden jeweils drei Aufträge an die Firmen Siemens (2002), Telefunken (TR4), Standard Elektrik Lorenz (ER56) und Zuse (Z22) vergeben. Enttäuschend für Konrad Zuse war, dass jeweils drei Rechner finanziert wurden. Da die Z22 wesentlich weniger kostete als die Anlagen der anderen Hersteller, profitierte Zuse am wenigsten. Die finanziellen Schwierigkeiten der ZUSE KG wurden jedoch später durch großzügige Vorauszahlungen der DFG gemildert.

Aufbau der Z22

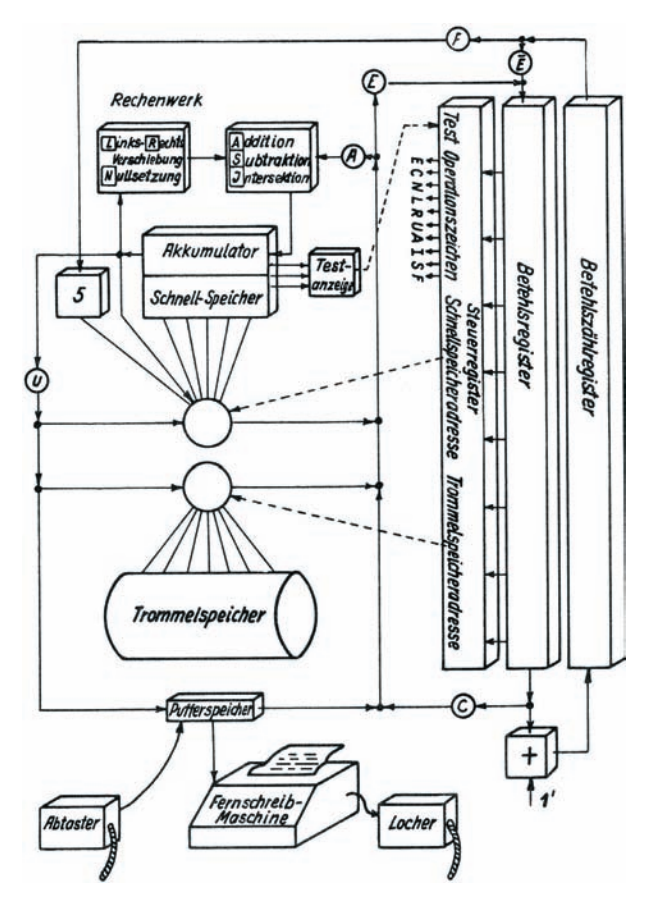

**Abb. 9: Blockschaltbild der Z22**

Die Z22 hatte eine Magnettrommel mit 8.192 Wörtern als Hauptspeicher und ein Register, über das sowohl Befehle als auch Zahlen liefen. Wesentlich war der sogenannte "analytische Code", bei dem die Bits der Befehlsworte in die "Befehlsbits", die "Kurzadresse" für den Schnellspeicher und die "Langadresse" für den Hauptspeicher gegliedert waren. Mit den Befehlsbits wurden Verbindungen innerhalb des Rechengeräts geschaltet, die durch ihre Kombination verschiedendste, leicht neu konfigurierbare Zusammenschaltungen von Abläufen möglich machten.

Die Befehle wurden Bit für Bit seriell von der Trommel gelesen und jeweils, wenn einer vollständig in das Flip-Flop-Schieberegister aufgenommen war, in ein Steuerregister aus Flip-Flops zur Ausführung übertragen. Ein seriell arbeitender Akkumulator – der mit einem Akkumulatorergänzungsregister gekoppelt werden konnte – konnte mit einem Ein-Bit-Rechenwerk zusammen folgende Operationen ausführen: Addieren, nach links oder rechts Verschieben, mit einer Maske Ausblenden oder Löschen.

Abb. 10 zeigt eine Flip-Flop-Röhrensteckeinheit mit einer Doppeltriode E88CC. Auf den Platinen unterhalb des Röhrensockels ist aus Widerständen und

Kondensatoren die bistabile Rückkopplungsschaltung zusammengelötet. Anfangs waren an der Flip-Flop-Baugruppe zwei Glimmlampen angebracht, von denen die eine den Speicherzustand "0", die andere "1" anzeigte. Die Glimmlampen wurden später weggelassen, weil sie eine zu geringe Lebensdauer hatten.

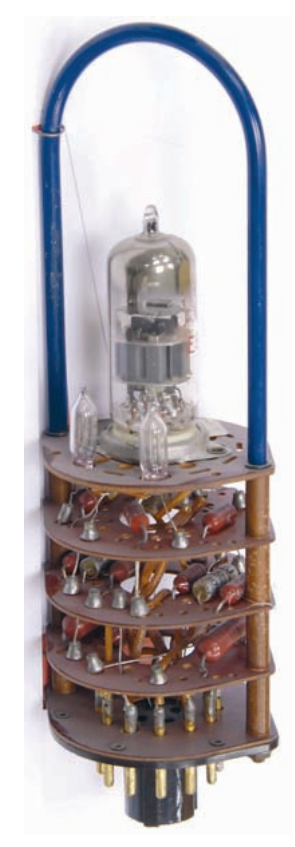

#### **Abb. 10: Röhren-Flip-Flop-Steckbaugruppe**

Technische Daten der Z22:

- Röhrentechnik: 500 Röhren
- Diodennetzwerk: 2.400 Dioden
- Wortlänge: 38 Bits, Gleitkomma
- serielle Arbeitsweise
- Magnetkern-Schnellspeicher (Register): Kapazität: 15 Wörter, Zykluszeit: 100 µsec
- Magnettrommelspeicher: Kapazität: 8192 Wörter à 38 Bit, 3000 U/min
- mittlere Zugriffszeit: 10 msec
- Taktfrequenz: 140 kHz
- Addition  $(FK/GK^{1})$ : 0.6/32.5 52.5 msec, Multiplikation (FK): 10 msec, Division (FK): 60 msec
- Leistung: 20 Op./sec
	-

• Ein-/Ausgabe: Lochstreifen, Fernschreiber Siemens T<sub>100</sub>

Den Takt der Rechenmaschine lieferte eine Magnetspur auf der Trommel, d. h., die Umdrehungsgeschwindigkeit der Trommel bestimmte die Arbeitsgeschwindigkeit der Rechenanlage. Bei der verbesserten Version der Magnettrommel bestimmte eine mechanische Spur, in die feine Schlitze eingefräst waren, den Takt.

Die Schaltungen der Z22 wurden im Wesentlichen unter Verwendung von Dioden und Ferritkernen aufgebaut, wodurch Röhren eingespart werden konnten. Da Ferritkerne sehr gleichmäßiges Material erforderten, welches nicht im ausreichenden Maße gegeben war, waren aufwändige Justierungen notwendig. Die Elektronenröhren wurden zur Signalverstärkung und in Flip-Flop-Registern eingesetzt. Befehlszählregister, Rückkehrregister (für Unterprogramme) und Akkumulator waren als Ferritkernmatrix ausgebildet (Schnellspeicher).

Die Magnetkerne des Schnellspeichers aus MgMn-Ferrit hatten einen Außendurchmesser von 2,1 mm und kosteten 1,- DM pro Stück.

#### Erste Auslieferung der Z22

Schon Anfang 1957 war die Z22 so weit fertiggestellt, dass sie auf der Deutschen Industriemesse in Hannover ausgestellt werden konnte.

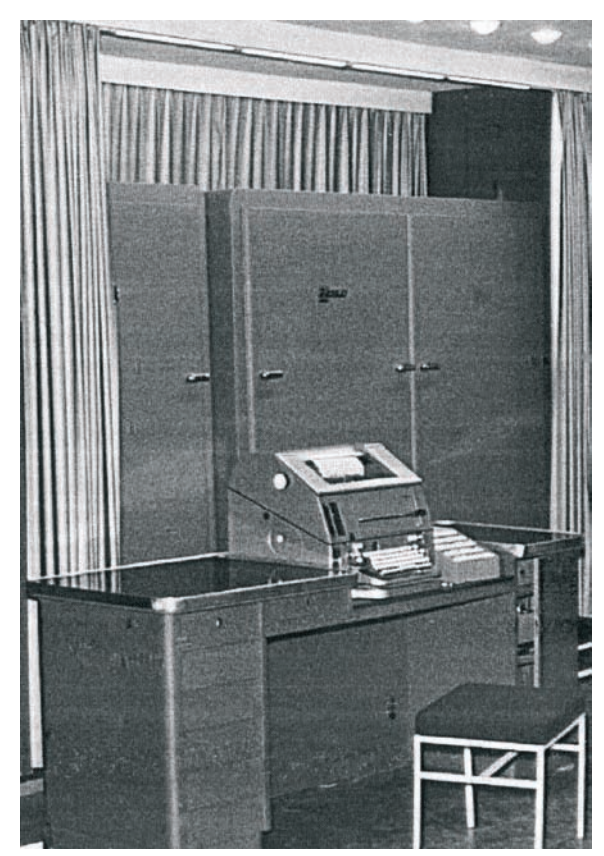

**Abb. 11: Die Z22 auf der Hannover-Messe 1957** 1. FK = Festkomma, GK = Gleitkomma **mit Lorenz-Fernschreiber**

 $\overline{B}$ 

R  $\overline{M}$ E

 $\mathbf{v}$  $\overline{B}$ 

 $\overline{B}$ 

Ende Dezember 1957 wurde die erste Maschine per Luftfracht nach Berlin geliefert, wo sie im Januar 1958 in Betrieb genommen wurde. Im März 1958 erfolgte die Abnahme.

Für diese Maschine wurde eine Magnettrommel aus der Fertigung des Computerpioniers Andrew D. Booth aus London verwendet. Sie war für eine Umdrehungsgeschwindigkeit von 1.500 Upm ausgelegt, wurde aber in der Z22 mit 3.000 Upm betrieben. Wegen des Keilriemenantriebs, der einfachen Lagerung und der konstruktiv nicht kompensierten Wärmeausdehnung der Bauteile konnte die Trommel nicht exakt genug rund laufen. Schon während der ersten Betriebstage in Berlin wurden durch Kontakt der Schreib-/Leseköpfe mit der Oberfläche der Trommel so viele Spuren zerstört, dass die Trommel bald nur noch mit ihrer halben Speicherkapazität betrieben werden konnte.

Die Trommel wurde im Herbst 1958 durch eine Eigenentwicklung der ZUSE KG (noch mit Keilriemenantieb) ersetzt.

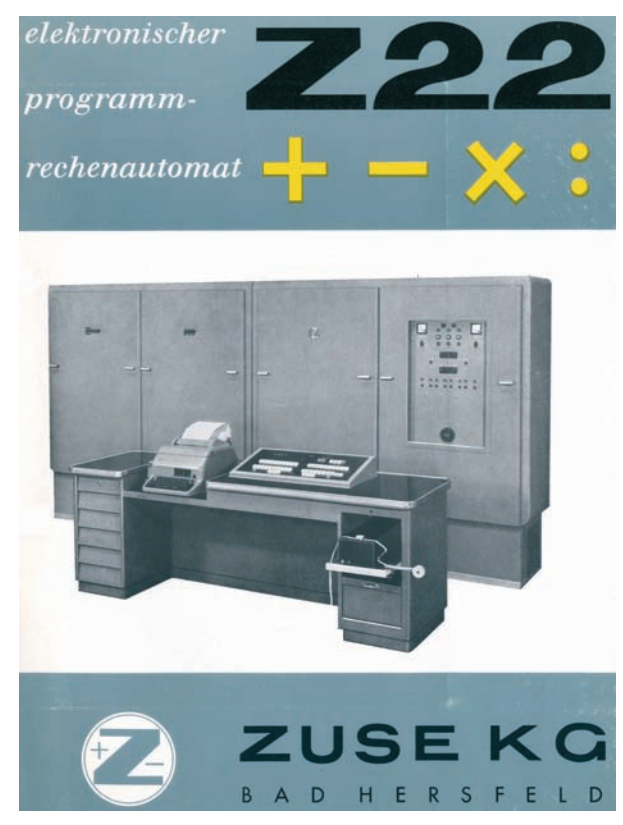

**Abb. 12: Titelseite eines Prospekts für die Z22**

#### Verwendung

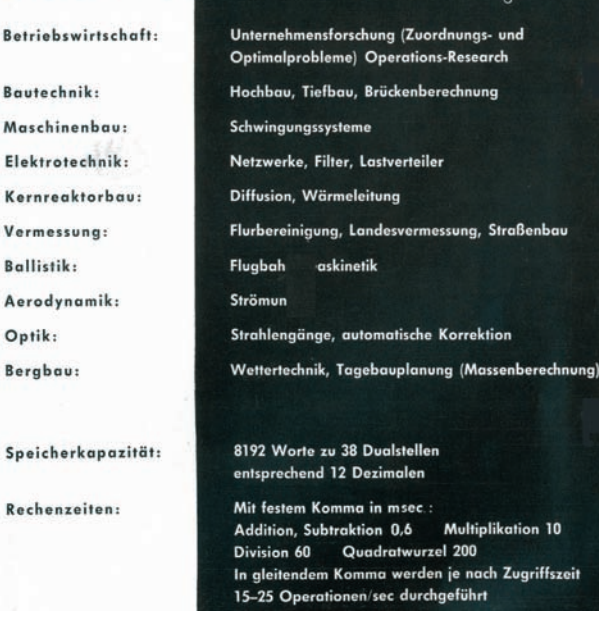

#### **Abb. 13: Im Prospekt aufgeführte Anwendungsgebiete der Z22**

#### Erfolg der Z22

Zuse schreibt in seinen Erinnerungen: "Besonders in den ersten Jahren des Baues elektronischer Geräte (Z22) gehörte Mut dazu, sie bei einer kleinen, kapitalschwachen Firma zu bestellen. Oft konnten sich die Mathematiker und Ingenieure der Kunden, die die logischen Vorzüge gerade unserer Geräte erkannt hatten, gegenüber ihren Vorgesetzten erst nach langwierigen Diskussionen durchsetzen. Damit hatten sie sich aber so exponiert, daß sie zusammen mit unseren Ingenieuren eine Art Kampfgemeinschaft bildeten, deren Glieder aufeinander angewiesen waren. Die Schwierigkeiten mußten gemeinsam überwunden werden. Manchmal hielten sich Angehörige der Kunden zur Einarbeitung bis zu einem Jahr in unserem Werk auf und verfolgten alle Phasen des Baus des Gerätes. Wir nahmen manchen Verbesserungsvorschlag von ihnen an. War das Gerät dann ausgereift, so fühlten sie sich selbst verantwortlich für das gute Arbeiten; denn hätte es versagt, wären sie bei ihrer Direktion mit blamiert gewesen."<sup>1</sup>

1. Zitiert aus Konrad Zuse: Der Computer mein Lebenswerk

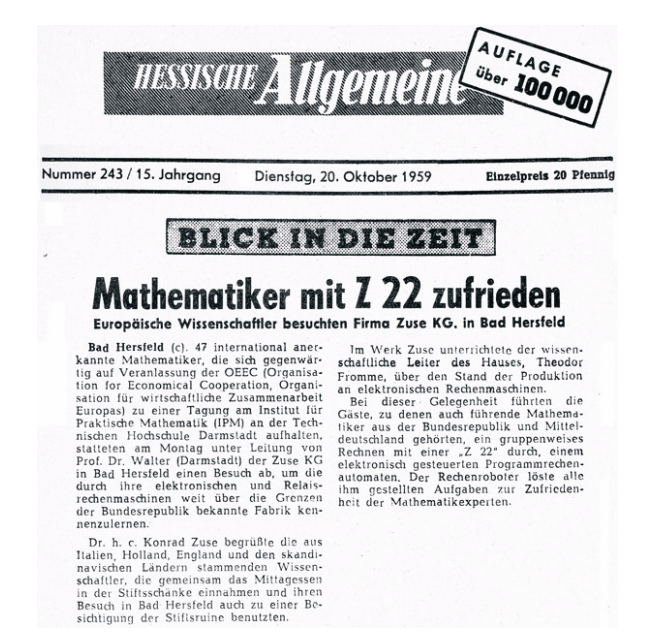

#### **Abb. 14: Die Zeitung berichtet vom Erfolg der Z22**

Die Z22 ist der erste deutsche kommerzielle Rechner mit interner Programmierung und die erste Serienproduktion von Elektronenrechnern in Deutschland. 1958 wurden 18 Exemplare ausgeliefert, 1959 7 Exemplare, insgesamt wurden bis Mitte 1960 41 Exemplare verkauft und installiert. Bis 1964 waren es insgesamt 56 Maschinen (inkl. Z22R).

#### **Personalia**

Die Technische Universität Berlin-Charlottenburg verlieh Konrad Zuse am 28. Mai 1957 die Ehrendoktorwürde auf Beschluss des akademischen Senats im Juli 1956 nach Vorschlag der Fakultät für allgemeine Ingenieurwissenschaften.

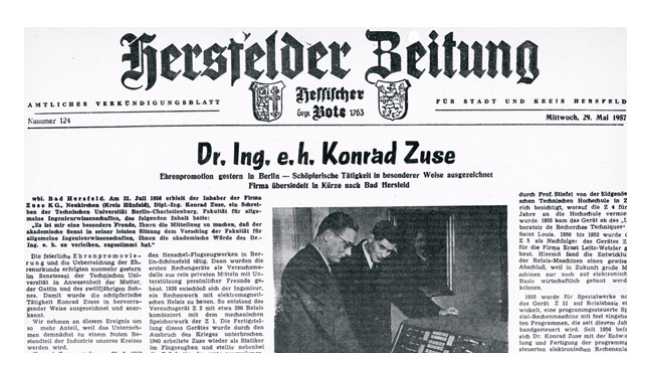

**Abb. 15: Konrad Zuse auf Seite 1 der Hersfelder Zeitung**

Bis zum Juni 1953 war Hans Sauer der einzige Entwicklungsingenieur der ZUSE KG. An seine Stelle trat der Ingenieur Alarich Bäumler, der die technische Leitung der ZUSE KG übernahm. 1956 schied Alfred Eckhard als Gesellschafter aus, etwas später Harro Stucken. Dafür wurde Zuses Ehefrau Gisela Kommanditistin. Eingestellt wurden der Physiker Lorenz Hanewinkel (geb. 1931) und im September 1956 der Mathematiker Otto Suppes. Lorenz Hanewinkel verließ die ZUSE bereits im Jahr 1960. Theodor Fromme (geb. 11.9.1908) trat nach beratender Tätigkeit 1957 in die ZUSE KG ein und wurde wissenschaftlicher Leiter. Leider verstarb er schon am 21. November 1959.

#### **Umzug nach Bad Hersfeld bzw. Hünfeld**

1957 konnten neue Fabrikräume in der Wehneberger Straße in Bad Hersfeld bezogen werden; 1958 wechselte der Firmensitz der ZUSE KG von Neukirchen nach Bad Hersfeld. Die Familie Zuse zog nach Hünfeld um.

Nicht mehr so sehr an den technischen Entwicklungen der Rechner beteiligt, widmet sich Konrad Zuse wieder mehr theoretischen Überlegungen. 1958 beschreibt er in einer Veröffentlichung den Feldrechner, eine Vorwegnahme der massiv parallelen Rechner.

#### **ZUSE Z22R**

Ab Oktober 1959 wurde eine verbesserte Version des Elektronen-Rechners, die Z22R, ausgeliefert. Gegenüber der Z22 wurde die Schnellspeicher-Kapazität verdoppelt und der Magnettrommelspeicher wurde konstruktiv wesentlich verbessert: Er erhielt einen auf der Trommelwelle sitzenden 100- Hz-Motor.

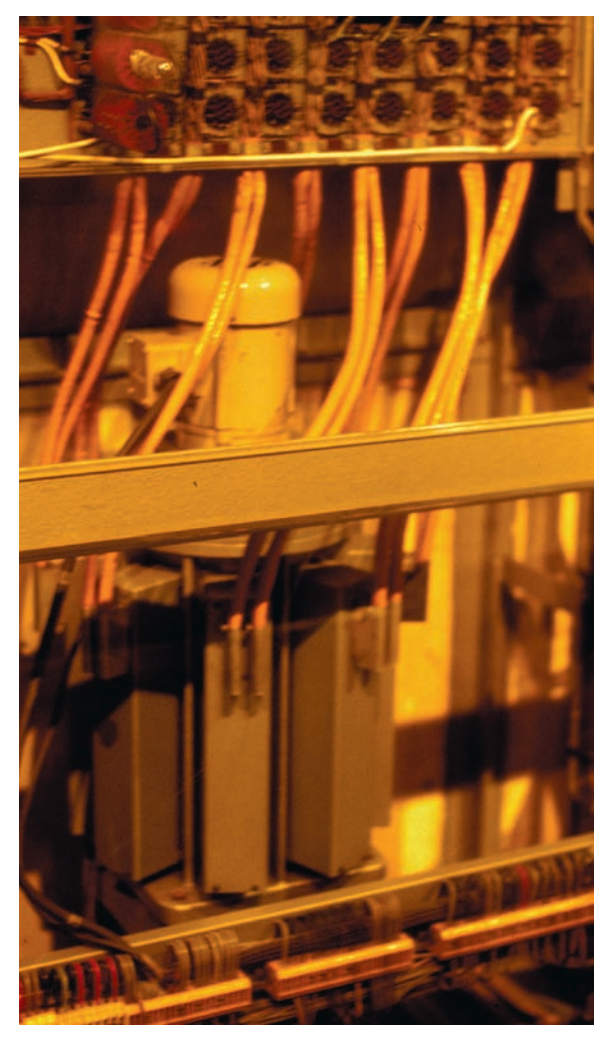

**Abb. 16: Magnettrommel der Z22**

Von diesem Modell wurden insgesamt 30 Exemplare verkauft.

Technische Daten:

- Röhrentechnik: 450 Röhren
- Diodennetzwerk: 2.300 Dioden
- Wortlänge: 38 Bits, Gleitkomma
- Magnetkern-Schnellspeicher: Kapazität: max. 26 Wörter, Zugriffszeit: 300 µsec
- Magnettrommelspeicher: Kapazität: 8.192 Wörter, mittlere Zugriffszeit: 5 msec
- Addition, Subtraktion ( $FK/GK^1$ ): 0,6/35 - 55 msec, Multiplikation (FK/GK): 15/30 msec, Division (FK/GK): 60/70 msec
- Ein-/Ausgabe: Lochstreifen, Fernschreiber Siemens T100
- Zubehör: Magnetbandgeräte

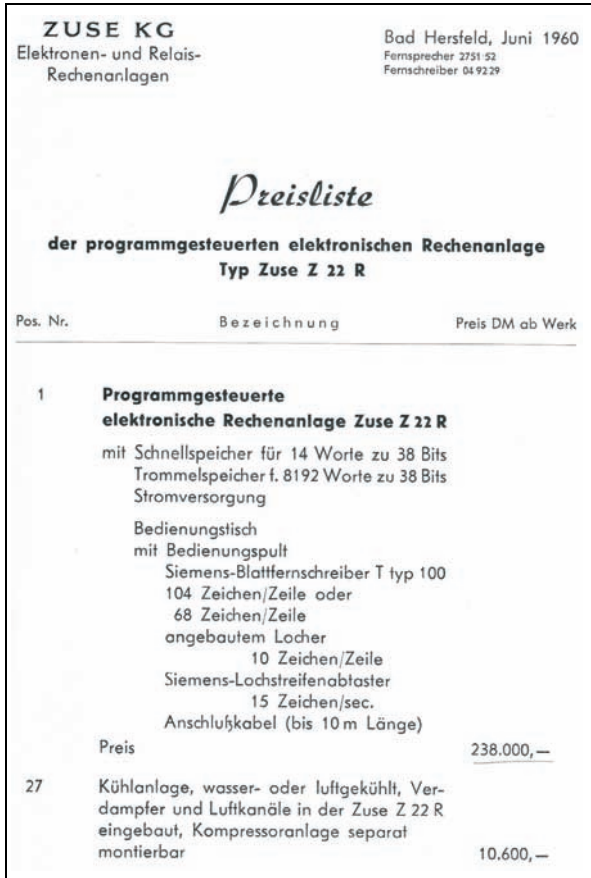

**Abb.17: Preisliste der Z22R**

1. FK = Festkomma, GK = Gleitkomma

Die Röhren-Steckbaugruppe mit zwei Doppeltrioden E88CC enthält außer zwei 10-kOhm-Widerständen keine weiteren Bauelemente.

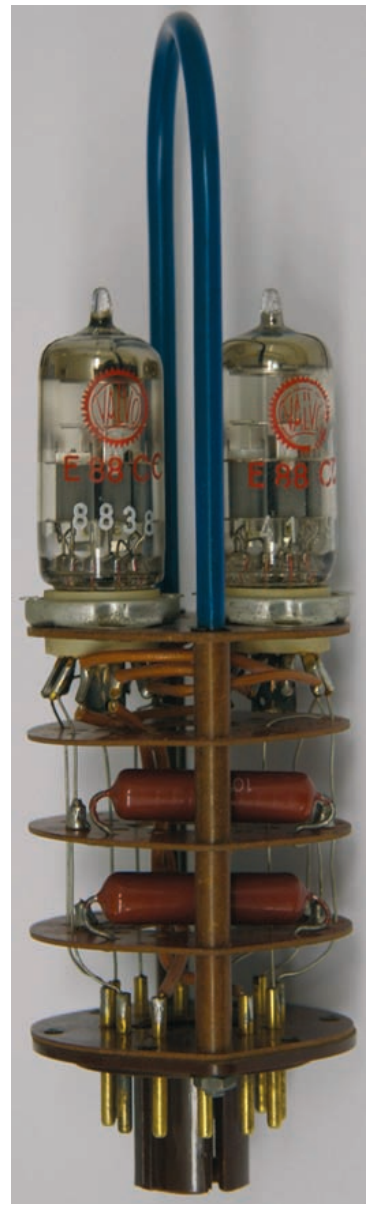

**Abb. 18: Röhren-Steckbaugruppe mit zwei Röhren E88CC**

#### **Transistorrechner Z23**

Die Z23 war eine ab 1958 durchgeführte Weiterentwicklung der Z22 in Transistortechnik (Dioden-Transistor-Logik). Die große logische Beweglichkeit durch einen analytischen Befehlscode wurde beibehalten, hinzu kamen Indexregister. Um den gegenüber der Z22 größeren Magnetkern-Schnellspeicher adressieren zu können, musste die Wortlänge auf 40 Bits erhöht werden.

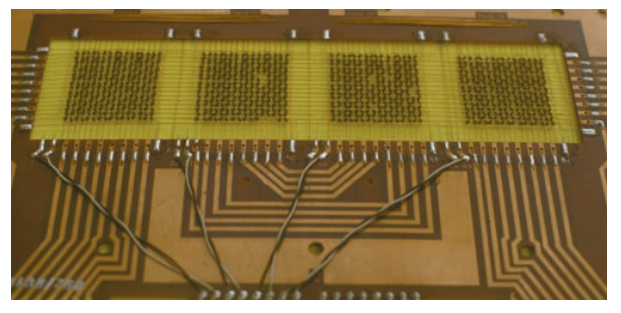

#### **Abb. 19: Platine des Magnetkern-Schnellspeichers**

Die Entwicklung der Z23 leitete Lorenz Hanewinkel. Hinzu kam Rudolf Bodo aus Wien, der dort an der Entwicklung des ersten europäischen Transistorrechners "Mailüfterl" (von 1955 bis Mai 1958) an der TU unter Heinz Zemanek beteiligt war, wo ihn die ZUSE KG bereits finanziert hatte.

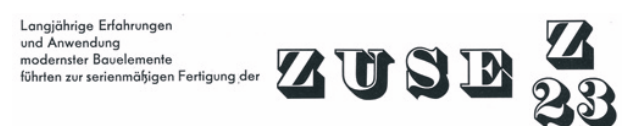

#### **Abb. 20: Ausschnitt aus einem Prospekt der ZUSE KG**

Technische Daten:

- Transistortechnik: 2.700 Transistoren, 6.800 Dioden
- Wortlänge: 40 Bits, Gleitkomma
- Magnetkern-Schnellspeicher: Kapazität: max. 256 Wörter, Zugriffs-/Zykluszeit: 14/18 µsec
- Magnettrommelspeicher: Kapazität: 8.192 Wörter; mittlere Zugriffszeit: 5 msec
- Taktfrequenz: 150 kHz
- Addition  $(FK/GK^1)$ : 0,3/10,6 msec, Multiplikation (FK/GK): 13/20 msec, Division (FK/GK): 13/20 msec
- Zubehör: Magnetbandgeräte
	- 1. FK = Festkomma, GK = Gleitkomma

Gesamtansicht des Rechners:

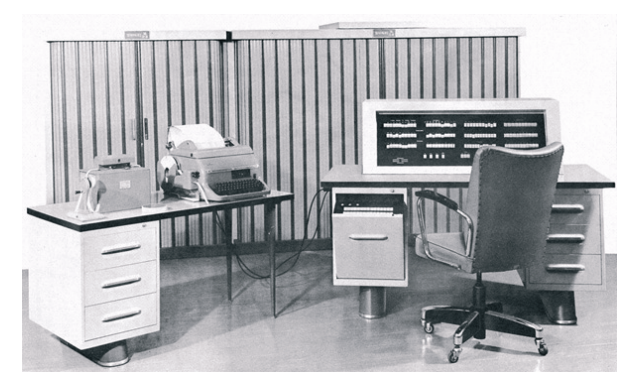

**Abb. 21: Ansicht der Rechenanlage Z23**

Die Platinen der Z23 wurden manuell gefertigt und waren damit anfällig für kalte Lötstellen und Haarrisse.

Abb. 22 zeigt eine Platine mit zwei ODER-Gattern mit je drei Eingängen und negiertem Ausgang (NOR) in Dioden-Transistor-Logik (DTL):

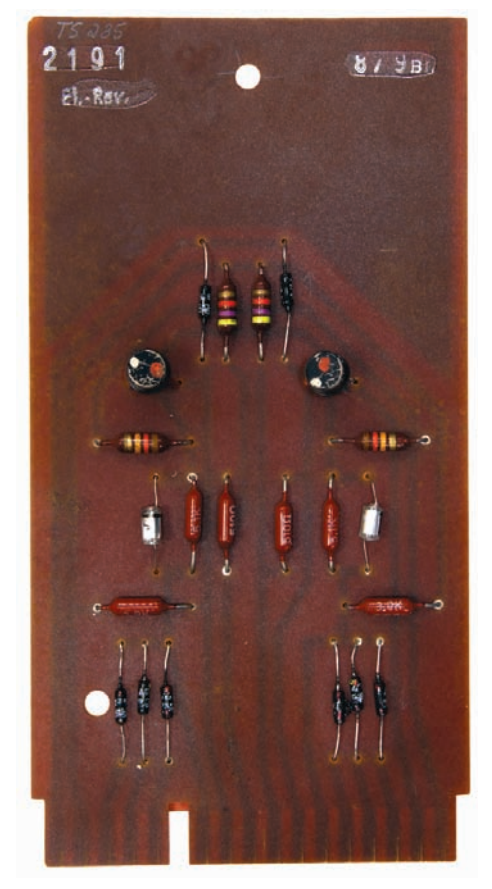

**Abb. 22: Platine mit zwei ODER-Gattern mit je drei Eingängen in DTL**

Die Logik der Schaltung übernahmen die Dioden an den Eingängen. Zur Signalverstärkung mit negierender Wirkung diente der Transistor.

In Abb. 23 wird oben der Zustand gezeigt, wenn an allen drei Eingängen das Signal "0" liegt. Der positiv vorgespannte PNP-Transistor ist gesperrt, weil seine Basis positives Potential hat. Die negative Betriebsspannung bestimmt das Potential am Ausgang, er hat folglich den Wert "1" (negative Logik). Wird an mindestens einen der Eingänge negatives Potential gelegt, also logisch "1" (unteres Bild), dann ist auch die Basis des Transistors negativ gegenüber dem Emitter. Ein Strom kann durch den Transistor fließen und die ganze Betriebsspannung fällt am Wiederstand RA ab. Der Ausgang hat etwa 0 Volt und damit den logischen Wert "0". Das RC-Glied im Signalweg dient der Verbesserung der Flankensteilheit der digitalen Impulse.

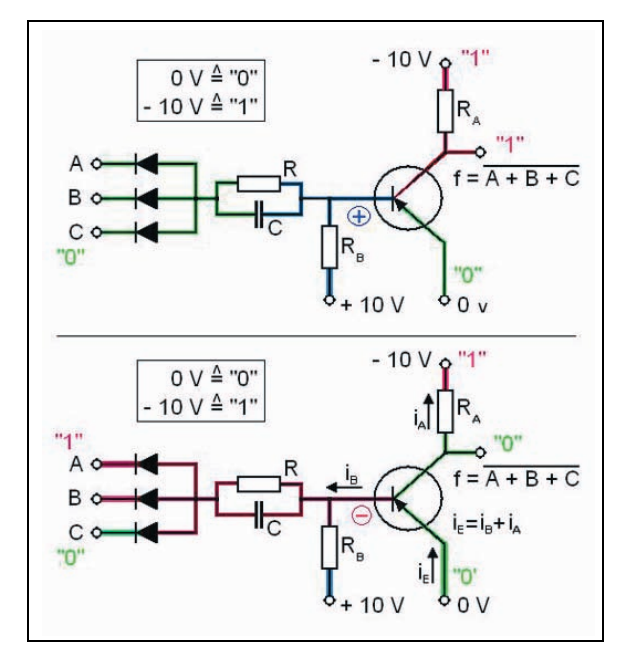

## **Abb. 23: ODER-Gatter mit Negation in Dioden-Transistor-Logik**

# **Transistorrechner Z23V**

Die ab 1964 produzierte Z23V erhielt einige Verbesserungen, u. a. eine Programmunterbrechungs- (Interrupt-)schaltung und die Möglichkeit zum Anschluss einer Kernspeichererweiterung von 4.096 oder 8.192 Wörtern (Modell Z23VK).

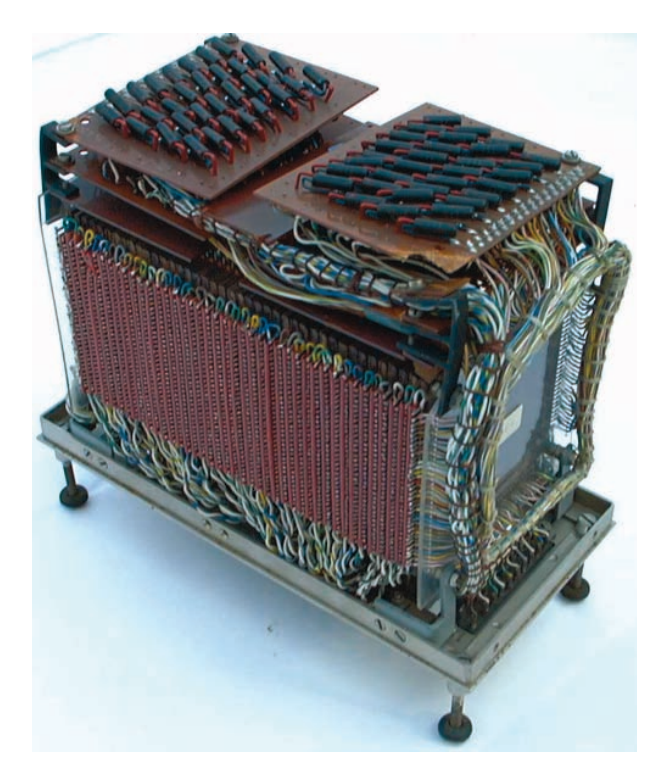

#### **Abb. 24: Die 4-KW-Kernspeichererweiterung der Z23VK**

Mit der Kernspeichererweiterung bekam die Z23 eine deutlich höhere Leistung, weil die Wartezeiten beim Zugriff auf die Magnettrommel nicht mehr entscheidend waren.

#### **Zuse-Rechner nach Göttingen?**

In Göttingen wurde ein von der Aerodynamischen Versuchsanstalt (AVA) 1959 beschaffter Magnettrommelrechner IBM 650 von der AVA, den Göttinger Max-Planck-Instituten und der Universität Göttingen gemeinsam benutzt. Da die Maschine schon bald ausgelastet war, prüften einzelne Institute die Beschaffung eigener Rechenanlagen. Das Max-Planck-Institut für Strömungsforschung dachte dabei an eine Zuse-Rechenanlage. Der erste Schritt war der Besuch eines Programmierkurses durch einen Mitarbeiter:

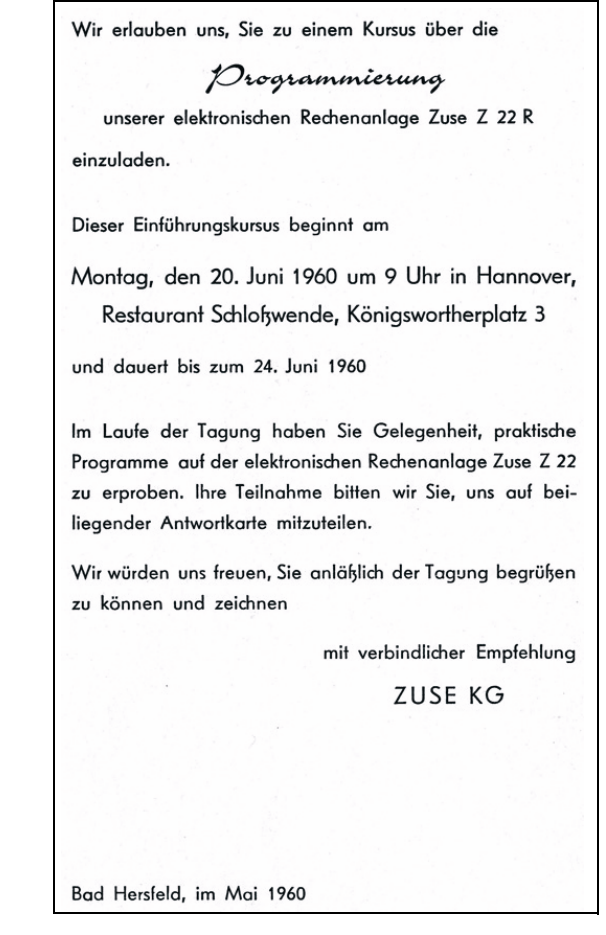

#### **Abb. 25: Einladung zum Programmierkurs für die Z22**

Der Kurs dauerte eine ganze Woche, wobei die Anlage ausführlich vorgestellt wurde:

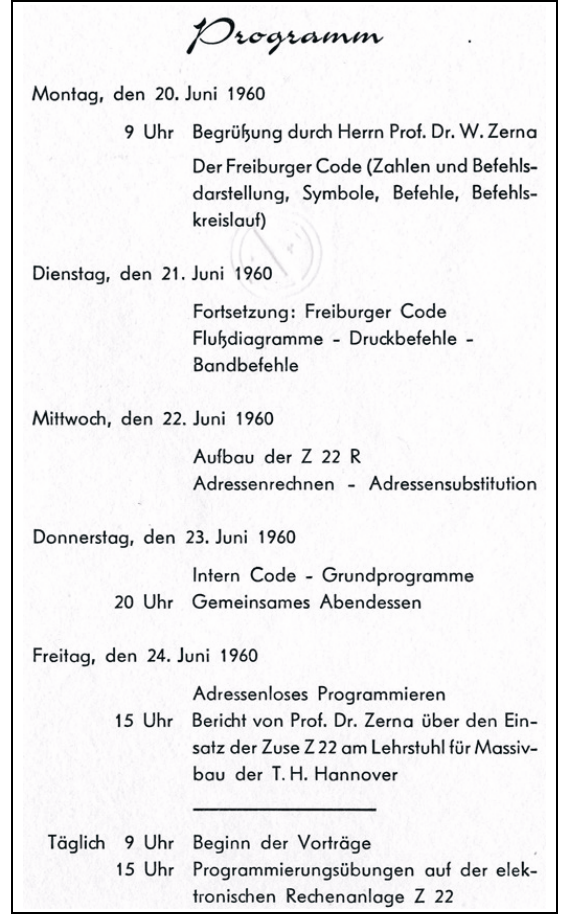

#### **Abb. 26: Programm des Programmierkurses für die Z22**

Die Firma ZUSE KG reservierte für den Kursteilnehmer ein Hotelzimmer in Hannover:

| 2125                                                                                                    | Deutsche Bundesnost<br>158 FULDA TELEX VON BADHERSFELD 26/24 15 1450 =                                                |                          |
|----------------------------------------------------------------------------------------------------|----------------------------------------------------------------------------------------------------|--------------------------|
| Datum<br><b>Tiberals</b><br>Emplanern<br>15<br>Namensupiche<br>Göttingen<br><b>TSt</b><br>4911A FULDA D | Datum<br>HERRN KIRDE<br>MAXPLANCKINSTITUT FUER<br>STROEMUNGSFORSCHUNG<br>Leitvermerk:<br>BOETTINGERSTR 6/8 GOETTINGEN | Uhrseit<br>Namensteichen |
|                                                                                                    |                                                                                                    |                          |
|                                                                                                    | EIN EINBETTZIMMER FUER SIE AB 20.6. ABENDS IM HOTEL GILDEHOF<br>HANNOVER JOACHIMSTR 6 RESERVIERT = ZUSE KG +          |                          |

**Abb. 27: Ein Hotelzimmer wurde reserviert**

Das im Herbst versendete Angebotsschreiben unterschrieb Konrad Zuse persönlich:

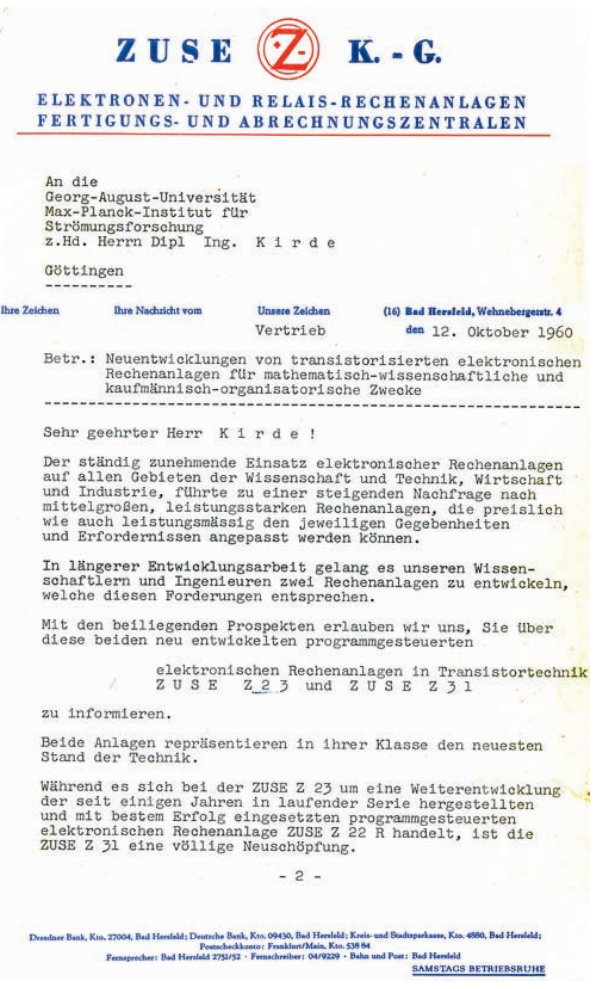

## **Abb. 28: Angebot einer Z23 oder Z31 im Oktober 1960, erste Seite**

#### **ZUGE K.-C., Bad Hersfeld**

Blatt 2 mm Brief vom 12.10.60 m die Universität Göttingen

Diese Anlage ist im Baukastensystem gebaut, jederzeit<br>beliebig erweiterbar und läßt sich sowohl für wissenschaftlich-<br>technische wie auch für

kommerzielle und organisatorische Probleme

gleich günstig einsetzen.

Sie arbeitet im dezimmlen Zahlensystem und kann wahlweise<br>mit Lochstreifen- oder Lochkarten- Ein- und Ausgabe<br>ausgerüstet werden. Das Letztere gilt übrigens auch für<br>die ZUS E Z23.

Der Preis für die Grundmaschine der ZUSE Z 23 beträgt

DM 340.000,--

der Preis für die Grundmaschine der ZUSE Z 31

#### DM 110.000, --

Unsere Mathematiker und Rachingenieure sind gern bereit,<br>sich mit Ihnen unverbindlich über weitere Einzelheiten,<br>insbesondere auch über die Einsatzmöglichkeiten dieser<br>beiden programmgesteuerten elektronischen Rechenanlage

Ihre diesbezüglichen Wünsche bitten wir, direkt an uns Vertriebsabteilung zu richten. Selbstverständlich sind wir auch zurer bereit, Ihnen weiteres Informationsmater zur Verrfügung zu stellen. aterial

Auf unserem Ausstellungsstand, anläßlich der INTERKAMA<br>in Düsseldorf vom 19. bis 26. 10. 1960, Halle F, Standnr.6019<br>erteilen Ihnen unsere Mathematiker gern weitere Informationen. Standnr.6019.

Wir würden uns freuen, wenn unsere beiden Neuentwicklungen<br>Ihr Interesse finden und begrüssen Sie

mit verbindlicher Empfehlung<br>  $Z \oplus S E$ <br>
K G

#### **Abb. 29: Angebot einer Z23 oder Z31 im Oktober 1960, zweite Seite, vom Chef unterzeichnet**

Die Göttinger Institute machten jedoch gemeinsame Sache und entschieden sich für eine Großrechenanlage IBM 7040 und eine IBM 1401. Beide Maschinen wurden im Juni 1964 im Göttinger Rechenzentrum der AVA in Betrieb genommen.

#### **Zeichentisch Graphomat Z64**

Nach einem Vormodell Z60, das im Auftrag der Flurbereinigungsbehörden Wiesbaden entwickelt wurde, produzierte Zuse ab 1961 (Entwicklungsbeginn 1958) ein langjähriges Erfolgsmodell, den automatischen Zeichentisch "Graphomat Z64".

Zentrale Baugruppen waren zwei von Konrad Zuse konstruierte Binärstufengetriebe (duale Planetengetriebe). Über Addiergetriebe konnten sich verschiedene, im Binärsystem abgestimmte Geschwindigkeitsstufen überlagern. Die einzelnen Stufen wurden über Kupplungen zu- und abgeschaltet, wobei die jeweilige Geschwindigkeit als Binärzahl an diesen Kupplungen eingestellt wurde. Die Umschaltungen mussten sehr schnell erfolgen: Man erreichte etwa 16 Schaltungen pro Sekunde. Die Genauigkeit von 1/16 mm wurde von keinem anderen Produkt erreicht. Die Ansteuerung des Zeichentisches erfolgte über Lochstreifen, Lochkarten oder online mit dem Rechner ZUSE Z25.

Das Gerät in Transistortechnik wurde in zwei Grundausführungen angeboten, die sich in Größe

und Aufbau des Zeichentisches unterschieden: Modell G1 hatte einen 550 mm x 600 mm großen Zeichentisch, der in y-Richtung bewegt wurde. Der Zeichenkopf führte die x-Bewegung aus. Modell G4 verfügte über einen 1.200 mm x 1.400 mm großen feststehenden Zeichentisch, über den der Zeichenkopf sowohl in x- als auch in y-Richtung bewegt werden konnte.

Vom Z64 wurden 128 Exemplare verkauft und bei der Landvermessung, in der Meteorologie, beim Straßen- und Schiffbau sowie in der Textilindustrie eingesetzt.

Die Firma ZUSE KG nutzte den Zeichentisch auch bei der Herstellung der Rechnerplatinen:

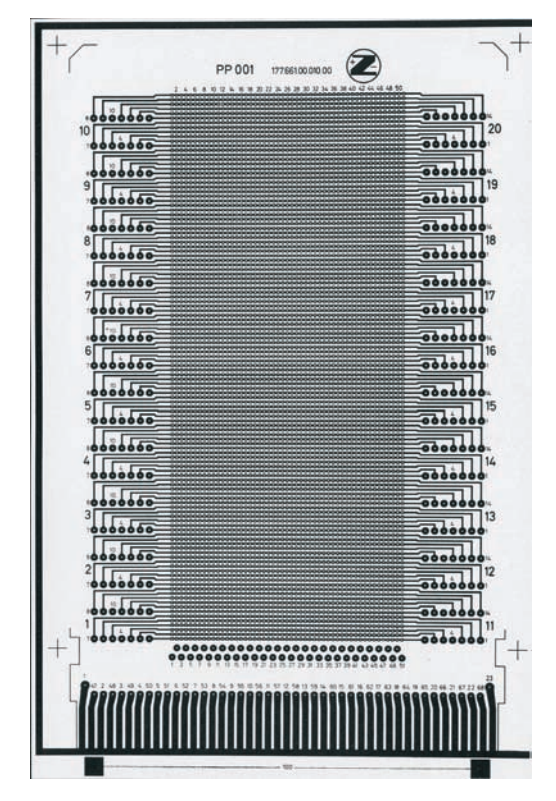

#### **Abb. 30: Auf dem Graphomat gezeichnetes Platinenlayout**

#### **Transistorrechner Z25**

Die serielle Kurzwortmaschine Z25 wurde ab 1960 von Radoslav Didi und Herbert Heins entwickelt, und zwar als Zusatzrechner für den Zeichentisch Z64. "Jedoch wurde dieses Gerät im Laufe der Entwicklung umfangreicher und nahm schließlich die Form eines kleinen Universalrechners an. Um diese Zeit (1960 und die folgenden Jahre) begannen sich die Stahlwerke für die Prozeßsteuerung zu interessieren. Man dachte daran, den Walzwerksprozeß stufenweise mit Computern zu automatisieren. Mit einigen Aufträgen gelang uns ein guter Start."<sup>1</sup>

<sup>1.</sup> Zitat aus Konrad Zuse: Der Computer mein Lebenswerk

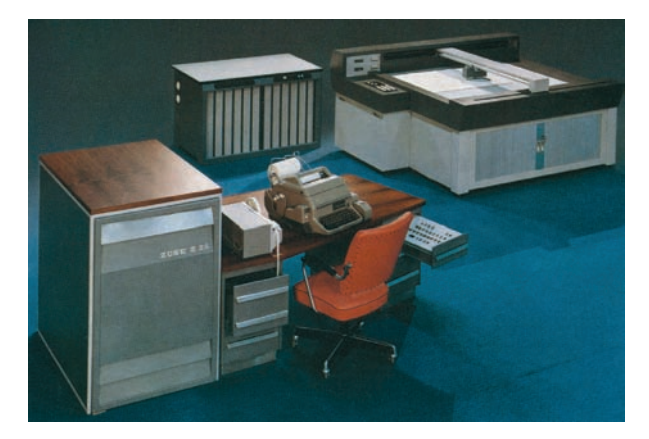

**Abb. 31: Der Transistorrechner Z25 und der Zeichentisch Graphomat Z64**

Der Rechner war als Baukastensystem gestaltet, eine Zusammenschaltung von bis zu drei Zentraleinheiten war möglich.

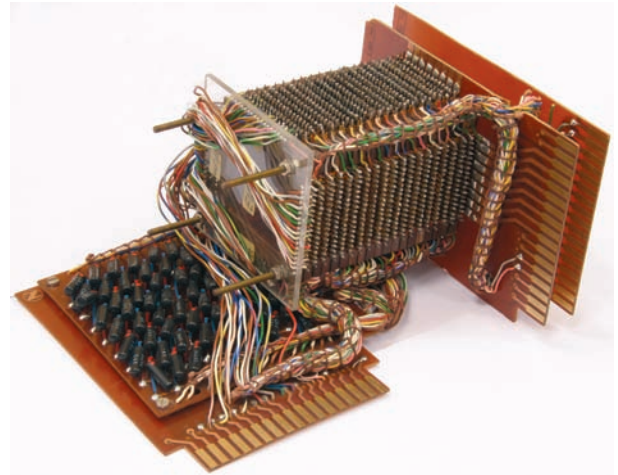

**Abb. 32: Ein Magnetkernspeichermodul mit der Kapazität 1.024 Wörter**

Technische Daten:

- Transistortechnik: 1.250 Transistoren, 4.500 Dioden
- Wortlänge: 18 Bits + Vz., Festkomma
- kein analytischer Code
- Programmspeicher (fest verdrahteter Ferritkernspeicher): Kapazität: 2.048 oder 4.096 Wörter, Zugriffszeit: 3,4 µsec
- Magnetkernspeicher (3D): Kapazität: von 256 bis 16.352 Wörter, Zugriffs-/Zykluszeit: 8/10 µsec
- Taktfrequenz: 294 kHz
- Addition 140 µsec, Multiplikation: 2,94 msec, Division: 3,08 msec
- Leistung: 7.100 Op./sec
- Ein-/Ausgabe: Siemens-Fernschreiber T100, Lochstreifen- und Lochkartengeräte
- Zubehör: Magnetbandgeräte

Es kam aber dazu, dass die Auslieferung nicht plangemäß ablief. Ein neuer Transistortyp, der eine andere Löttechnik erfordert hätte, wurde eingesetzt und die Fehlerstellen traten erst nach einiger Zeit in Erscheinung. Man konnte nicht ausliefern und die Finanzierung der Firma geriet in große Schwierigkeiten.

Schließlich wurden immerhin 128 Exemplare verkauft.

#### **Transistorrechner Z31**

Die ab 1960 von Helmut Wehring entwickelte Maschine sollte eine kleine, unkomplizierte Maschine für kommerzielle Zwecke werden. Sie wuchs aber zu einer Maschine heran, die dann nur einen kleinen Kundenkreis fand.

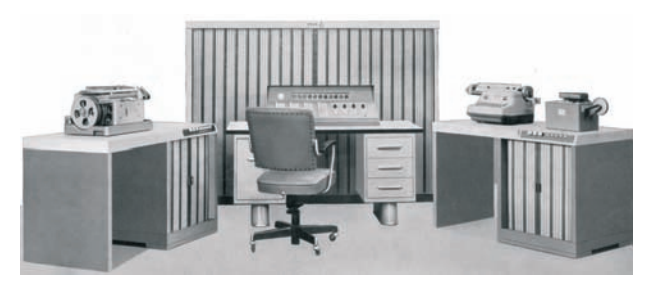

**Abb. 33: Gesamtansicht der ZUSE Z31**

Nach Anlauf der Serienproduktion 1961 geriet man wie auch bei der Z25 in massive Fertigungsprobleme. Die kleine dezimale alphanumerische Serienmaschine nach dem Baukastenprinzip wurde erstmals im November 1962 ausgeliefert. Nur sechs Exemplare konnten verkauft werden.

Technische Daten:

- Transistortechnik: 13.000 Transistoren, 6.000 Dioden
- Wortlänge: 44 Bits (10 Dezimalstellen + Vz.), Festkomma
- analytischer Code
- Programmspeicher (fest verdrahtet): Kapazität: 2.500 Befehle/Steckeinheit, Zugriffszeit: 5 µsec
- Magnetkern-Schnellspeicher: Kapazität: 200 - 1.000 Wörter, Zykluszeit: 390 µsec
- Taktfrequenz: 53 kHz
- Addition 210/420 µsec (ohne/mit Speicherzugriff), Multiplikation: 25 msec, Division: 40 msec
- Zubehör: Magnetbandgeräte

# **Transistorrechner Z26**

1963 wurde mit der Entwicklung des Prozessrechners Z26 begonnen.

Wegen der Konkurenzsituation auf dem Computermarkt und knapper finanzieller Ausstattung wurde die in Entwicklung befindliche schnelle Kurzwortmaschine Z26 fallengelassen. Sie wurde später von der Siemens AG als Prozessrechner "Siemens 301" ins Programm genommen.

# **5.1.2 Das Ende der ZUSE KG (1964-1971)**

## **Markterfolg**

Die Firma ZUSE KG hatte bis Mitte der 60er-Jahre eine gute Marktposition in Deutschland inne. Den Verfall dieser Stellung machen die beiden Tabellen 1 und 2 deutlich:

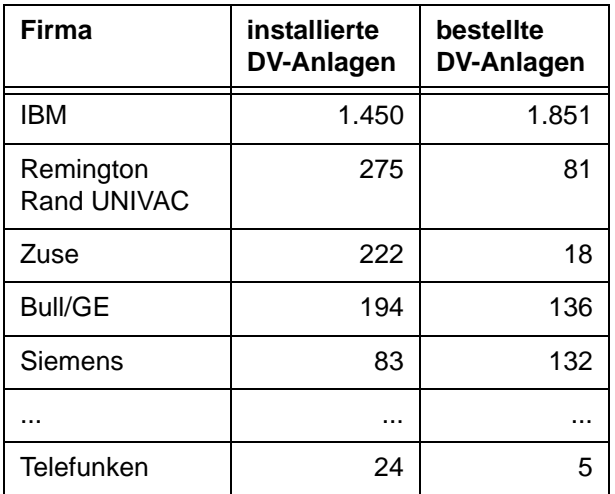

#### **Tab. 1: Datenverarbeitungsanlagen in Deutschland am 1. Juli 1966**

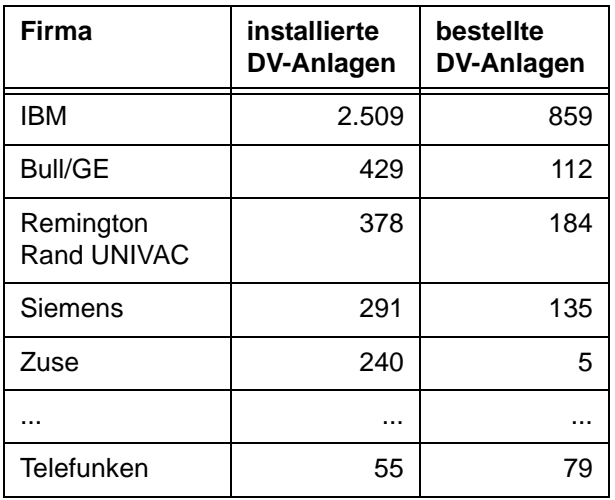

#### **Tab. 2: Datenverarbeitungsanlagen in Deutschland am 1. Juli 1968**

1963 beschäftigte die ZUSE KG ca. 1.000 Mitarbei $for$ 

Am 27. Januar 1964 wurde der Grundstein für ein neues Werk gelegt, im Juni 1964 feierte man das Richtfest am Neubau. Die Firma hatte etwa 1.200 Mitarbeiter.

1964 übernahm die Firma Rheinstahl die Mehrheit an der ZUSE KG, 1965 übernahm die Firma Brown, Boveri & Cie. AG (BBC), Mannheim 100 % der Kapitalanteile, während Zuse noch Komplementär blieb.

1967 gab BBC 70 % der Anteile an die Siemens AG ab. Konrad Zuse schied als Gesellschafter aus, war aber weiterhin beratend tätig.

Ab 1969 gehörte die Firma zu 100 % der Siemens AG; Konrad Zuse schied aus.

1971 wurde die ZUSE KG aufgelöst, der Firmenname gelöscht und die Mitarbeiter weitestgehend in den Siemens-Konzern übernommen.

## **Zuse-Spezialisten**

Zur GWDG kamen zwei Mitarbeiter, die bei der Firma ZUSE KG ihre ersten Berufserfahrungen gesammelt hatten: der Mathematiker Helmut Hoos, der in Bad Hersfeld in der Zentrale tätig war, und der Techniker Norbert Weisser, der in Berlin Zuse-Rechenanlagen betreute.

## **5.1.3 Wissenschaftliche und künstlerische Arbeit (1965-1995)**

Obwohl die Arbeiten Konrad Zuses am Plankalkül nach nun fast 20 Jahren veraltet und entsprechende Programmiersprachen verbreitet waren, arbeitete Zuse fortan daran weiter. Auch die Arbeiten am "Rechnenden Raum", also zur Parallelisierung von Computerprogrammen und die Gedanken über sich selbst reproduzierende Systeme wurden weiterentwickelt und veröffentlicht.

# **Professor in Göttingen**

Nach Lehraufträgen an der ETH Zürich und der TU Berlin wurde Konrad Zuse am 30. November 1966 von der Universität Göttingen zum Honorarprofessor ernannt.

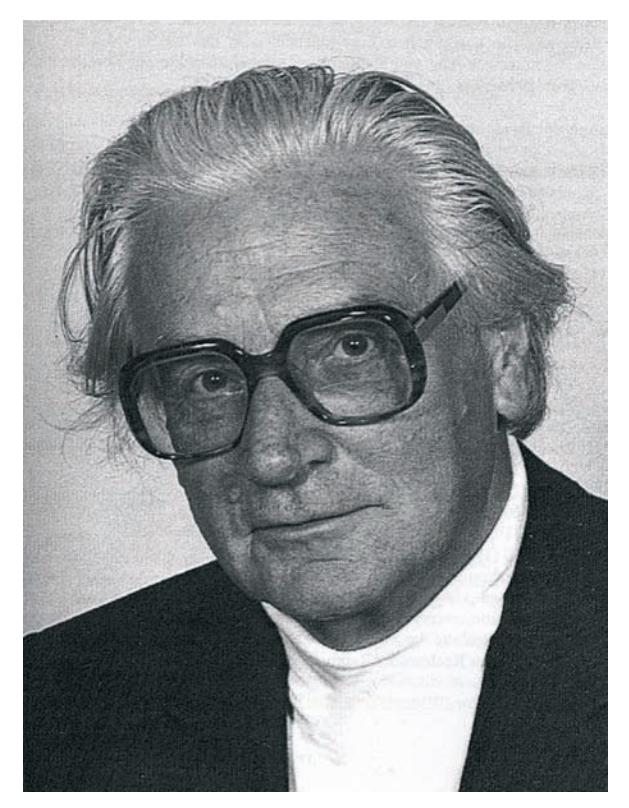

#### **Abb. 34: Konrad Zuse im Ruhestand**

Im Sommersemester 1967 hielt er im Fach Betriebswirtschaftslehre die Vorlesung "Allgemeine Einführung in die Entwicklungstendenzen informationsverarbeitender Geräte", 14-tägig am Freitag von 14:00 Uhr bis 16:00 Uhr. Diese Vorlesung bot er auch im darauffolgenden Wintersemester 1967/68 und im Sommersemester 1968 an, und zwar sowohl für das Fach Betriebswirtschaftslehre als auch unter "Sonstige öffentliche Vorlesungen".

Im Wintersemester 1968/69 lautete der Titel der Vorlesung "Allgemeine Einführung in die Entwicklungstendenzen informationsverarbeitender Systeme – II. Teil".

Im Wintersemester 1969/70 las er noch einmal "Entwicklungstendenzen informationsverarbeitender Systeme" für die Studierenden der Betriebswirtschaft und unter der Rubrik "Öffentliche Vorlesungen und Kurse für Hörer aller Fakultäten".

Da das Interesse an dieser Vorlesung nachließ, stellte Konrad Zuse die Vorlesungen ein und wurde vom Sommersemester 1970 an im Vorlesungsverzeichnis als "beurlaubt" vermerkt.

## **Biografie und Vorträge**

#### "Der Computer mein Lebenswerk"

Während dieser Zeit schrieb Konrad Zuse seine Autobiografie "Der Computer mein Lebenswerk", die 1970 im "verlag moderne industrie" erschien.

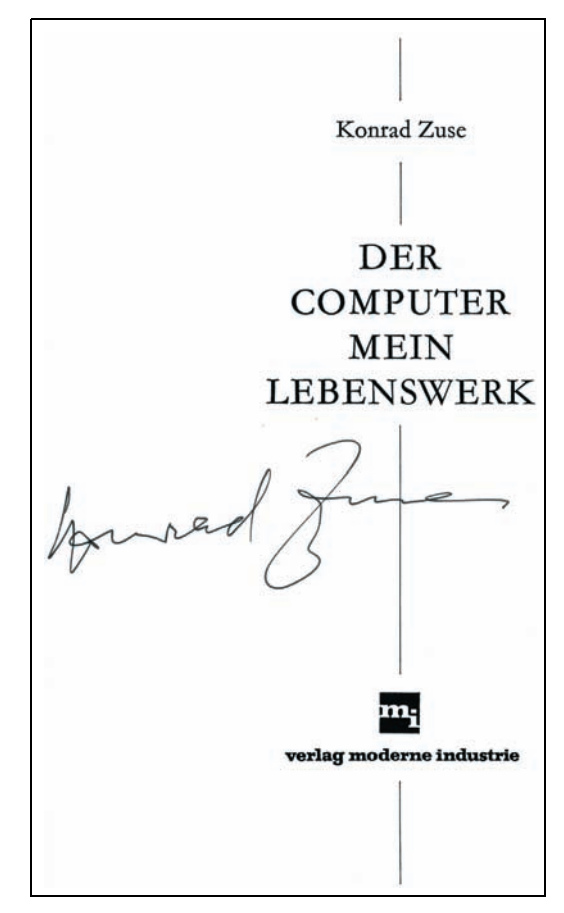

#### **Abb. 35: Titelblatt der Autobiografie mit Autogramm des Verfassers**

Eine Neuauflage in überarbeiteter Form erschien 1984 im Springer-Verlag.

#### Vorträge

Einen Besuch Konrad Zuses in Göttingen – um im großen Hörsaal einen Vortrag zu halten und anschließend bei der GWDG – konnten wir am 12. Februar 1986 erleben.

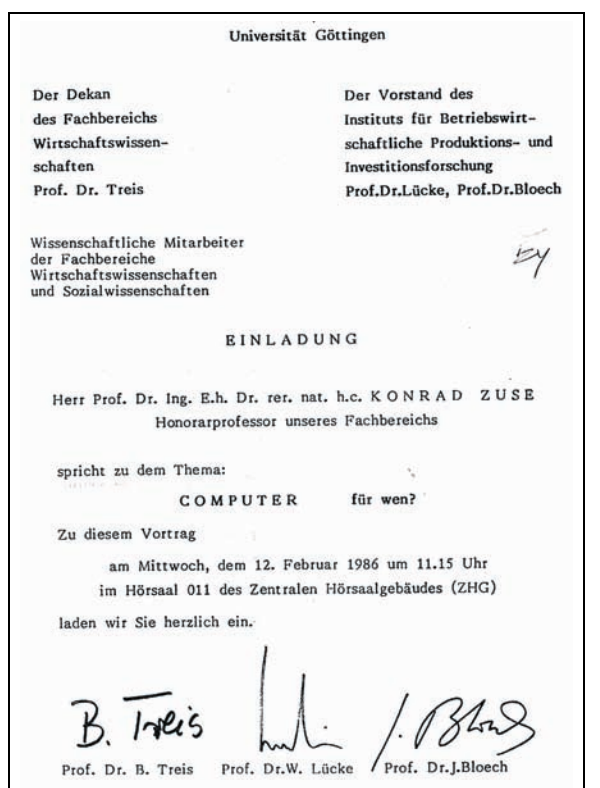

**Abb. 36: Einladung zum Vortrag in der Universität Göttingen**

#### Malerei

Konrad Zuse war auch als Maler sehr produktiv, er beherrschte viele Techniken. Hier drei beispielhafte Ölgemälde aus der Serie "Hochhäuser":

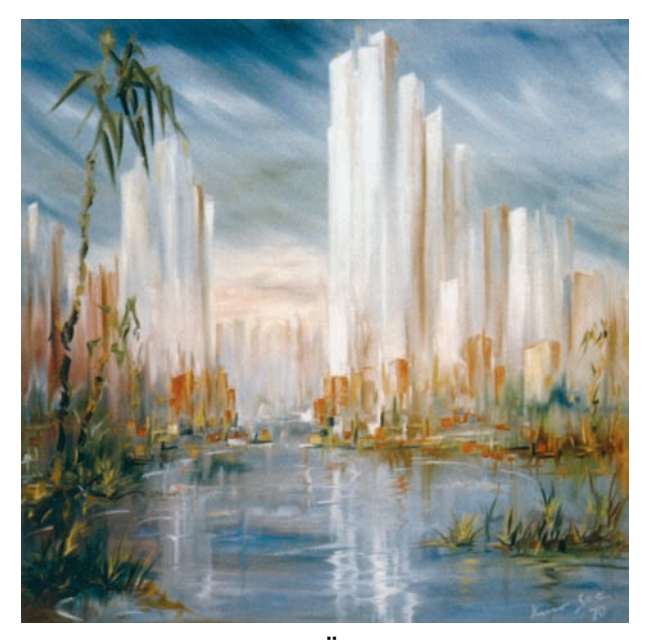

Abb. 37: "Harmonie" - Ölgemälde von Konrad **Zuse (gez. Kuno See) aus dem Jahr 19701**

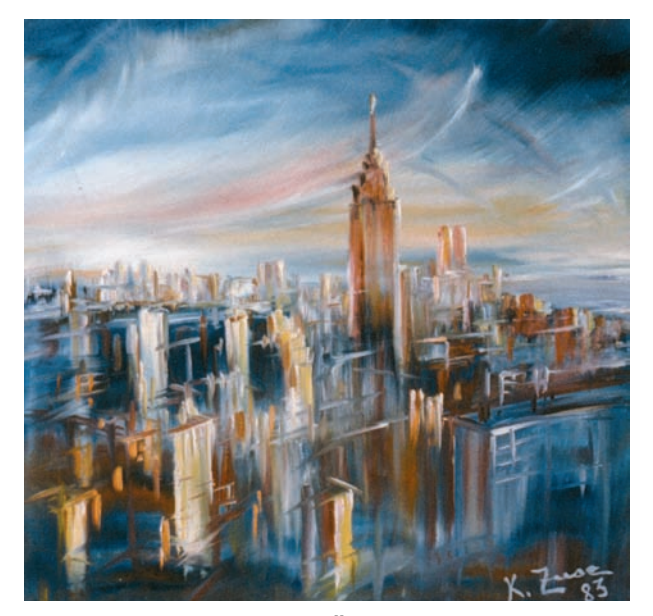

**Abb. 38: "Gespiegelt" – Ölgemälde von Konrad Zuse aus dem Jahr 1983<sup>2</sup>**

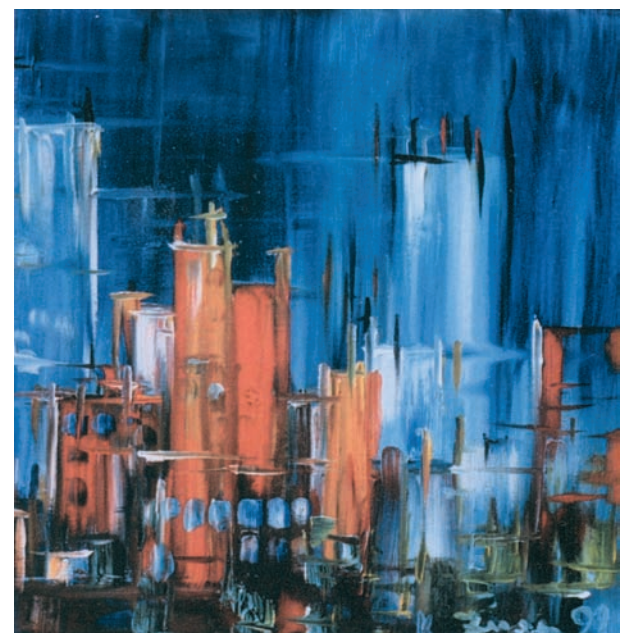

**Abb. 39: "Abendstimmung" – Ölgemälde von Konrad Zuse aus dem Jahr 1992<sup>3</sup>**

### Tod im Alter von 85 Jahren

Konrad Zuse starb am 18. Dezember 1995 in Hünfeld.

Eyßell

<sup>1. ©</sup> Dr. h.c. Friedrich Genser, Düsseldorf

<sup>2. ©</sup> Dr. h.c. Friedrich Genser, Düsseldorf

<sup>3. ©</sup> Dr. h.c. Friedrich Genser, Düsseldorf

# <span id="page-28-0"></span>**6. Kurse des Rechenzentrums**

## **6.1 Allgemeine Informationen zum Kursangebot der GWDG**

## **6.1.1 Teilnehmerkreis**

Das Kursangebot der GWDG richtet sich an die Mitarbeiterinnen und Mitarbeiter aus den Instituten der Universität Göttingen und der Max-Planck-Gesellschaft sowie aus anderen wissenschaftlichen Einrichtungen, die zum erweiterten Benutzerkreis der GWDG gehören. Eine Benutzerkennung für die Rechenanlagen der GWDG ist nicht erforderlich.

## **6.1.2 Anmeldung**

Anmeldungen können schriftlich per Brief oder per Fax unter der Nummer 0551 201-2150 an die

GWDG Kursanmeldung Postfach 2841 37018 Göttingen

oder per E-Mail an die Adresse support@gwdg.de mit dem Betreff "Kursanmeldung" erfolgen. Für die schriftliche Anmeldung steht unter

#### **http://www.gwdg.de/index.php?id=799**

ein Formular zur Verfügung. Telefonische Anmeldungen können wegen der Einbeziehung der Kurse in die interne Kosten- und Leistungsrechnung der GWDG nicht angenommen werden. Aus diesem Grund können Anmeldungen auch nur durch den Gruppenmanager – eine der GWDG vom zugehörigen Institut bekannt gegebene und dazu autorisierte Person – oder Geschäftsführenden Direktor des Instituts vorgenommen werden. Die Anmeldefrist endet jeweils sieben Tage vor Kursbeginn. Sollten nach dem Anmeldeschluss noch Teilnehmerplätze frei sein, sind auch noch kurzfristige Anmeldungen in Absprache mit der Service-Hotline bzw. Information (Tel.: 0551 201-1523, E-Mail: support@gwdg.de) möglich.

#### **6.1.3 Kosten bzw. Gebühren**

Die Kurse sind – wie die meisten anderen Leistungen der GWDG – in das interne Kosten- und Leistungsrechnungssystem der GWDG einbezogen. Die bei den Kursen angegebenen Arbeitseinheiten (AE) werden vom jeweiligen Institutskontingent abgezogen. Für die Institute der Universität Göttingen und der Max-Planck-Gesellschaft erfolgt keine Abrechnung in EUR.

## **6.1.4 Rücktritt und Kursausfall**

Absagen durch die Teilnehmer oder die zugehörigen Gruppenmanager bzw. Geschäftsführenden Direktoren können bis zu acht Tagen vor Kursbeginn erfolgen. Bei späteren Absagen durch die Teilnehmer oder die zugehörigen Gruppenmanager bzw. Geschäftsführenden Direktoren werden die für die Kurse berechneten Arbeitseinheiten vom jeweiligen Institutskontingent abgebucht. Sollte ein Kurs aus irgendwelchen Gründen, zu denen auch die Unterschreitung der Mindestteilnehmerzahl bei Anmeldeschluss sowie die kurzfristige Erkrankung des Kurshalters gehören, abgesagt werden müssen, so werden wir versuchen, dies den betroffenen Personen rechtzeitig mitzuteilen. Daher sollte bei der Anmeldung auf möglichst vollständige Adressangaben inkl. Telefonnummer und E-Mail-Adresse geachtet werden. Die Berechnung der Arbeitseinheiten entfällt in diesen Fällen selbstverständlich. Weitergehende Ansprüche können jedoch nicht anerkannt werden.

## **6.1.5 Kursorte**

Alle Kurse finden in Räumen der GWDG statt. Der Kursraum und der Vortragsraum der GWDG befinden sich im Turm 5 bzw. 6, UG des Max-Planck-Instituts für biophysikalische Chemie, Am Faßberg 11, 37077 Göttingen. Die Wegbeschreibung zur GWDG bzw. zum Max-Planck-Institut für biophysikalische Chemie sowie der Lageplan sind im WWW unter dem URL

**http://www.gwdg.de/index.php?id=13**

zu finden.

# **6.1.6 Ausführliche und aktuelle Informationen**

Ausführliche Informationen zu den Kursen, insbesondere zu den Kursinhalten und Räumen, sowie aktuelle kurzfristige Informationen zum Status der Kurse sind im WWW unter dem URL

**http://www.gwdg.de/index.php?id=57**

zu finden. Anfragen zu den Kursen können an die Service-Hotline bzw. Information per Telefon unter der Nummer 0551 201-1523 oder per E-Mail an die Adresse support@gwdg.de gerichtet werden.

# **6.2 Kurse von März bis Dezember 2010 in thematischer Übersicht**

# **EDV-Grundlagen und Sonstiges**

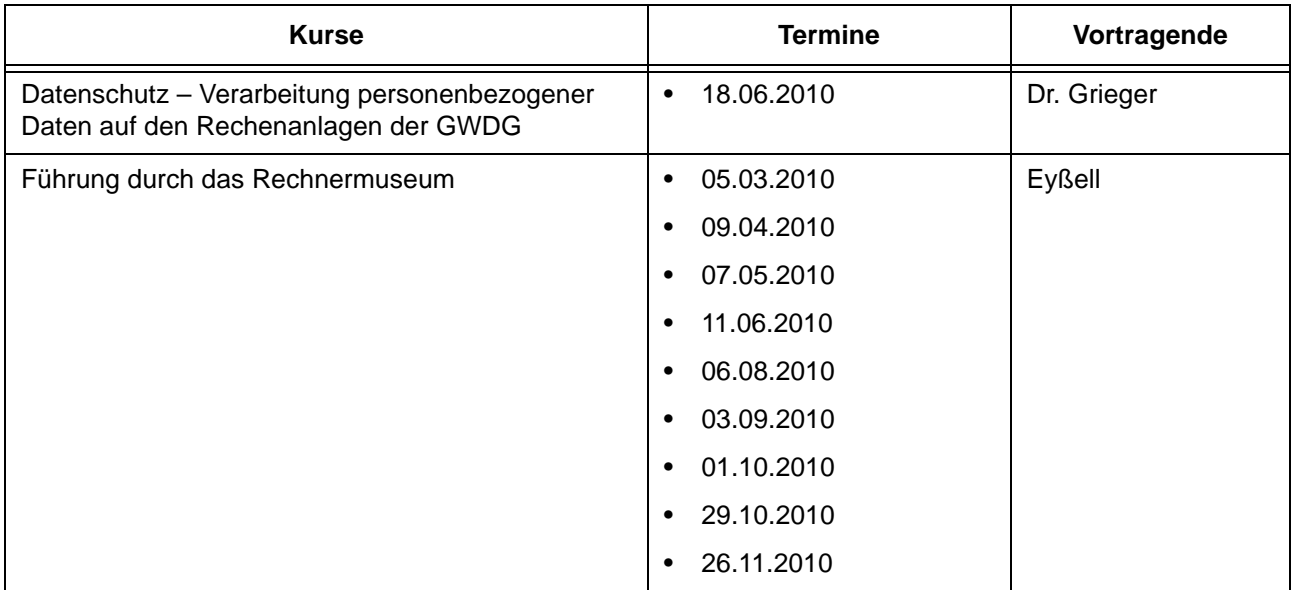

# **Betriebssysteme**

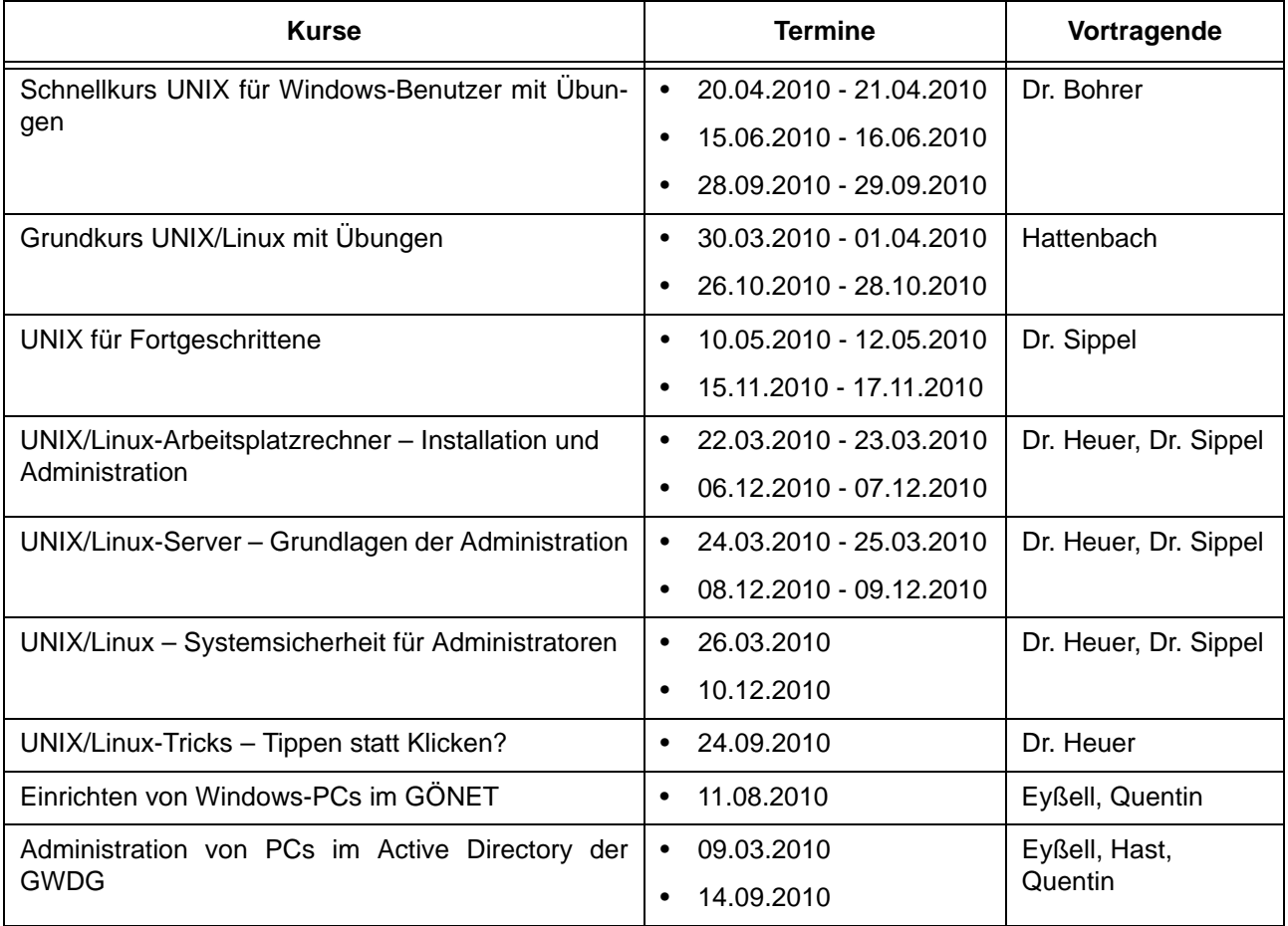

# **Netze / Internet**

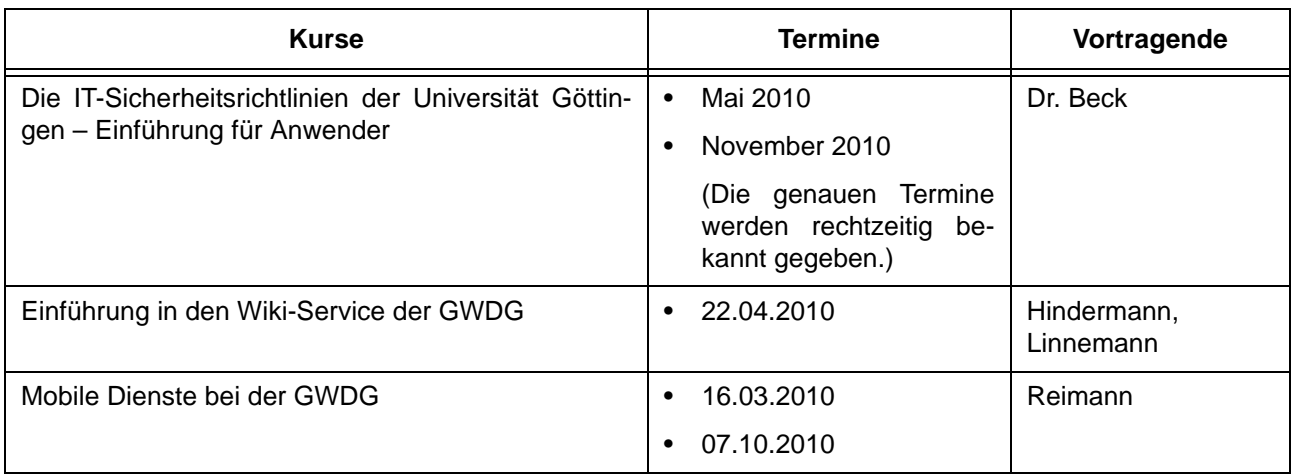

# **Grafische Datenverarbeitung**

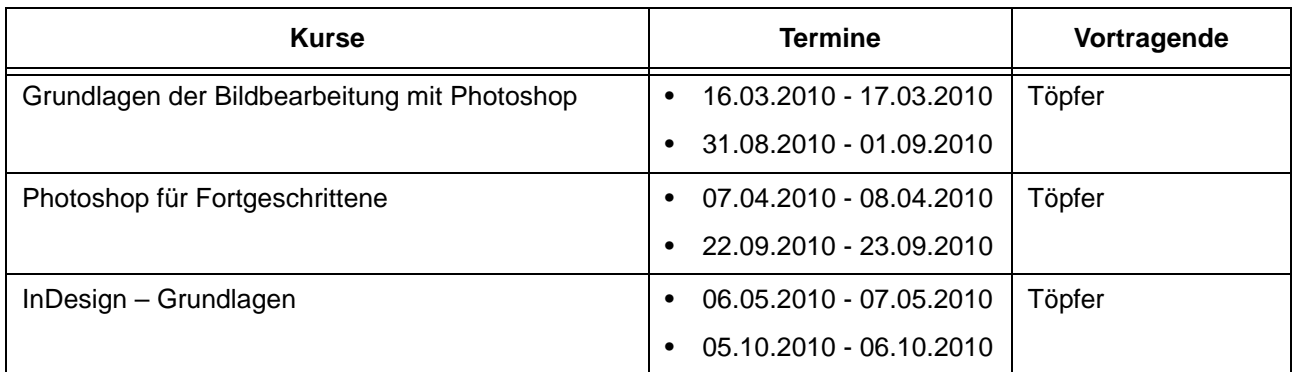

# **Sonstige Anwendungssoftware**

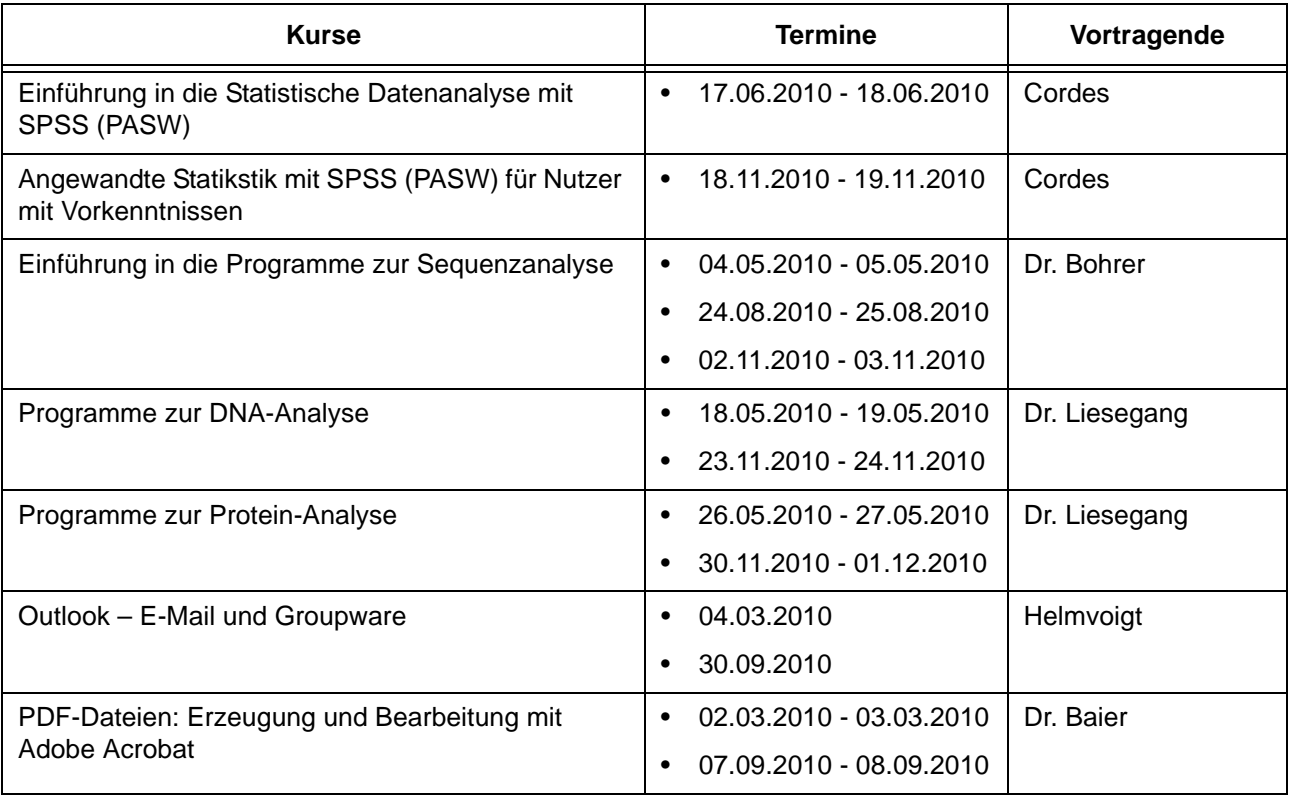

## **Sonstige Anwendungssoftware**

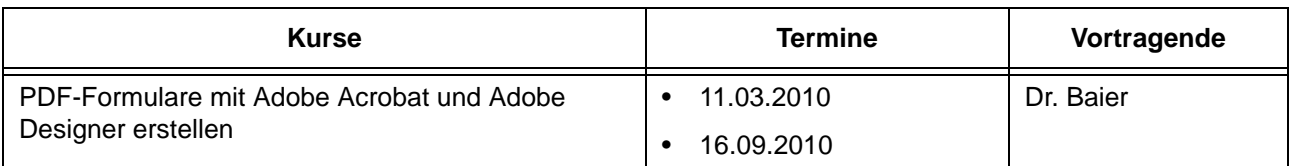

## **Programmiersprachen**

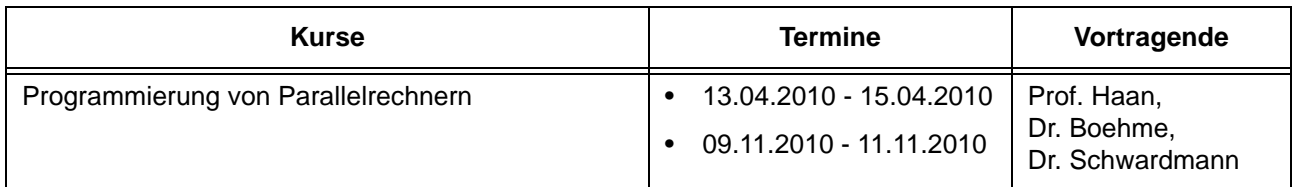

# **6.3 Kurse von März bis Dezember 2010 in chronologischer Übersicht**

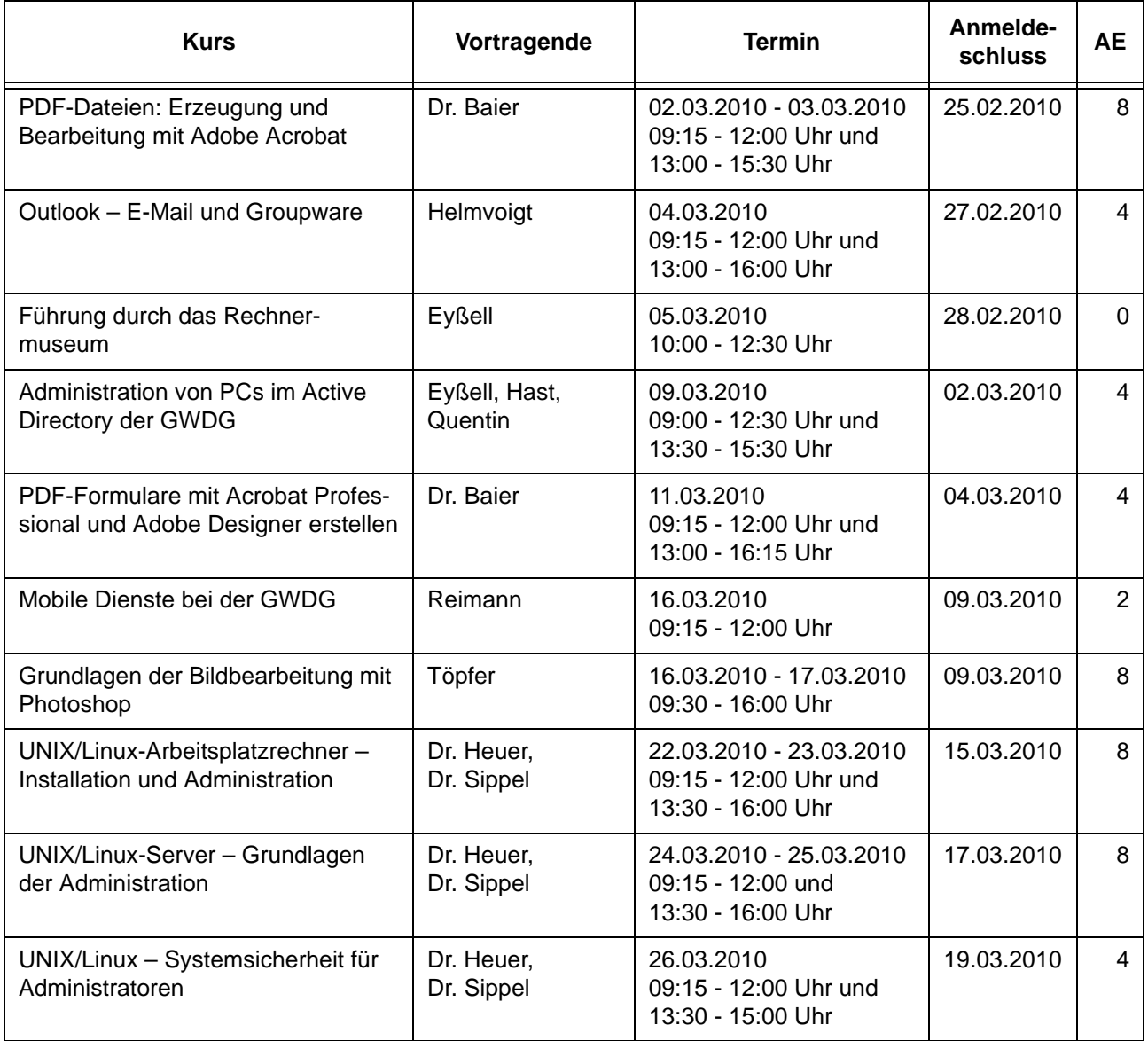

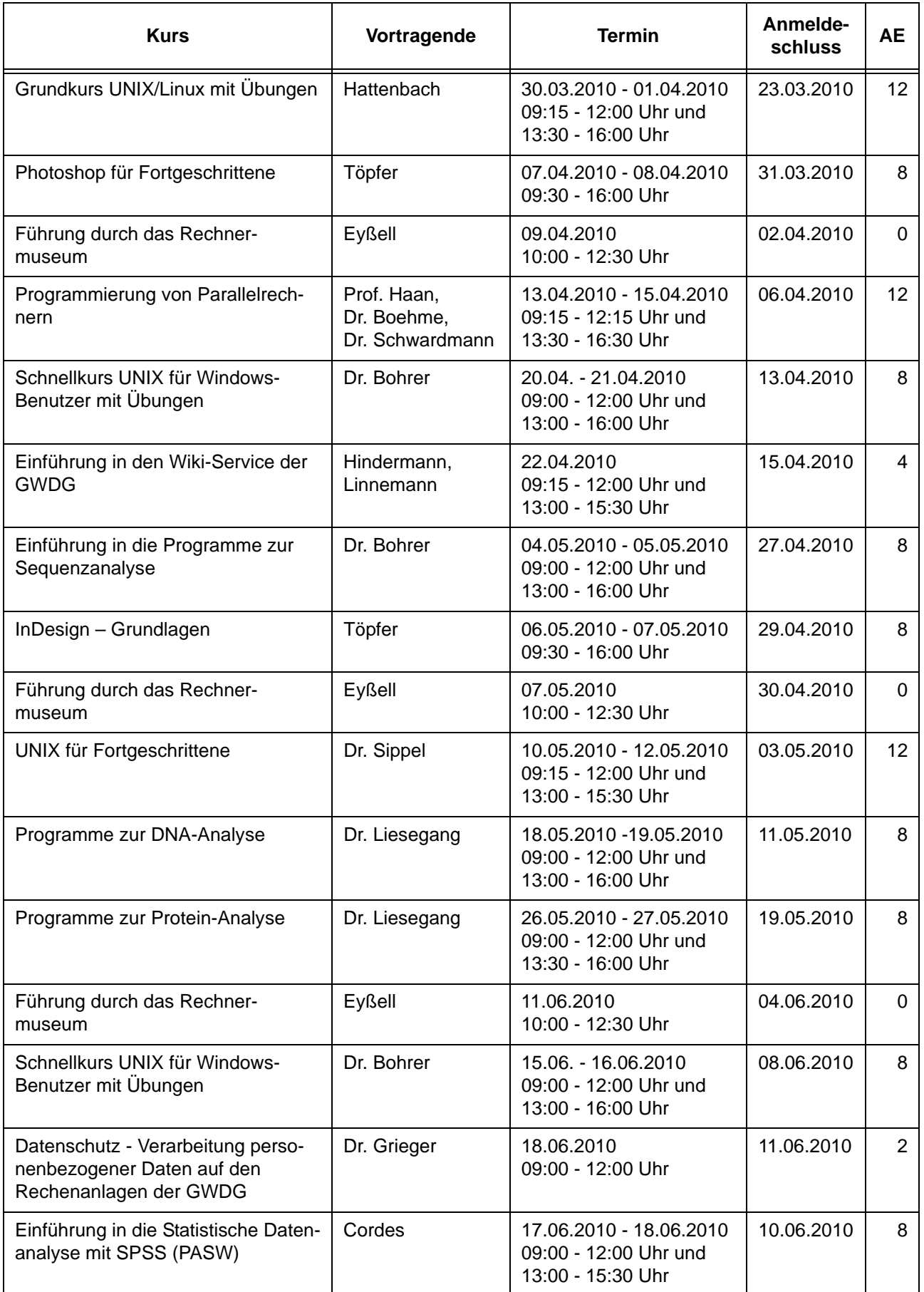

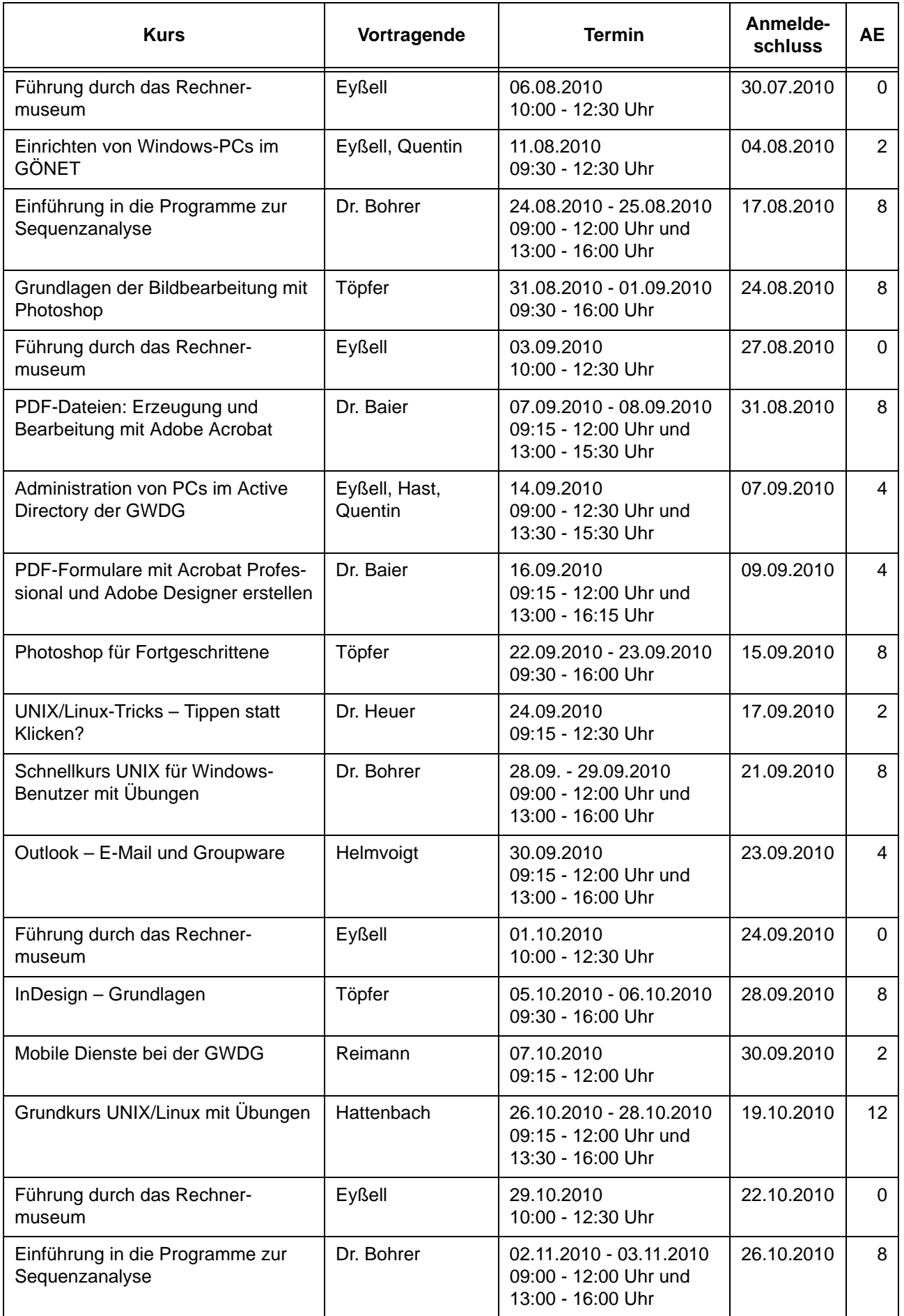

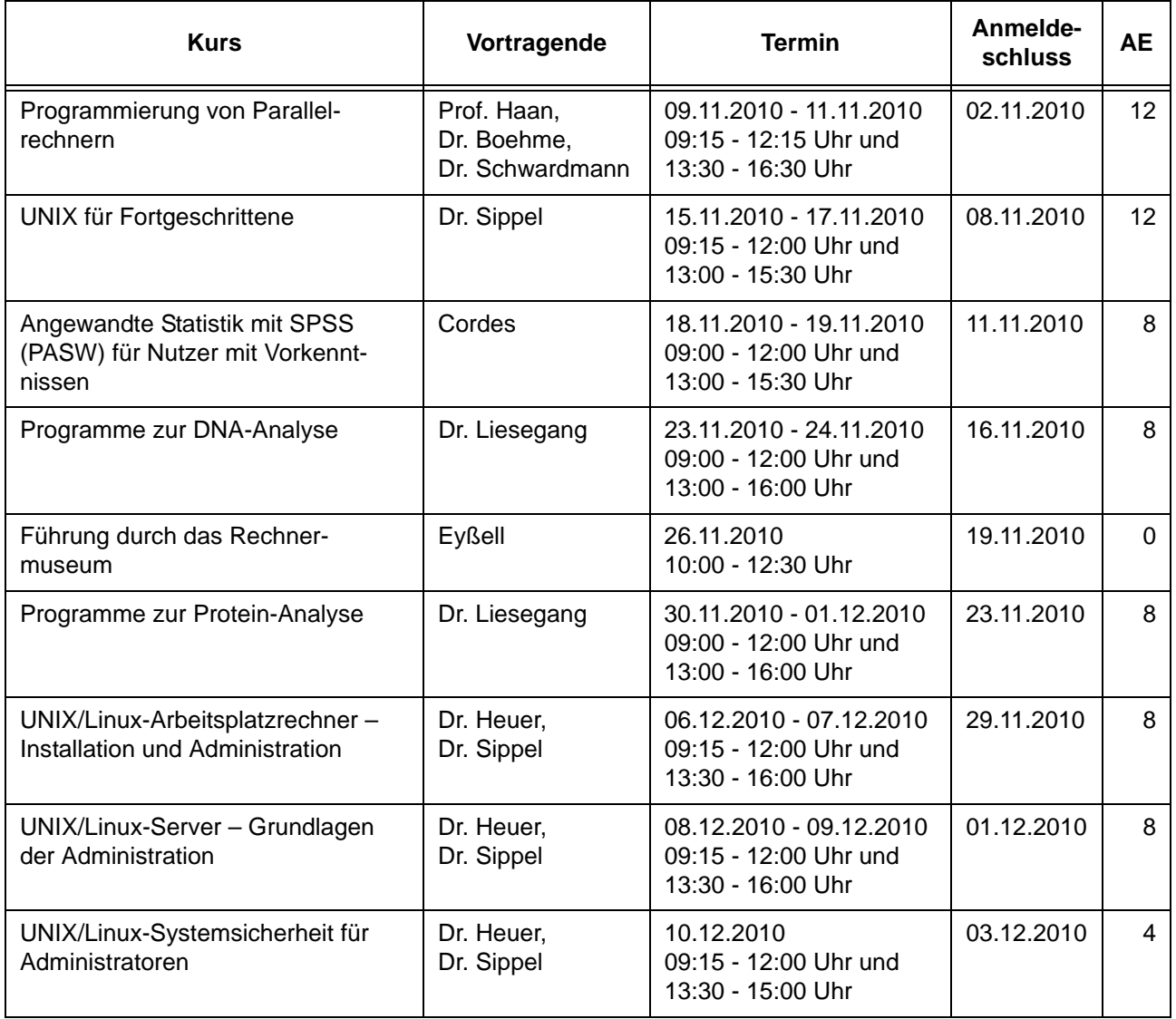

# <span id="page-35-0"></span>**7. Betriebsstatistik Januar 2010**

# **7.1 Nutzung der Rechenanlagen 7.2 Betriebsunterbrechungen**

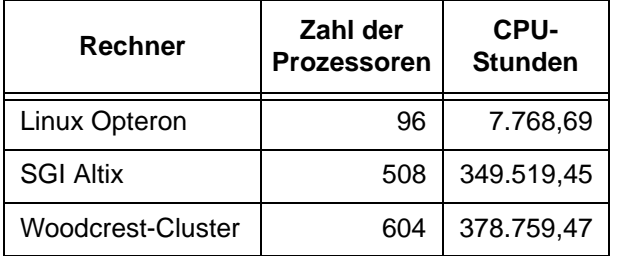

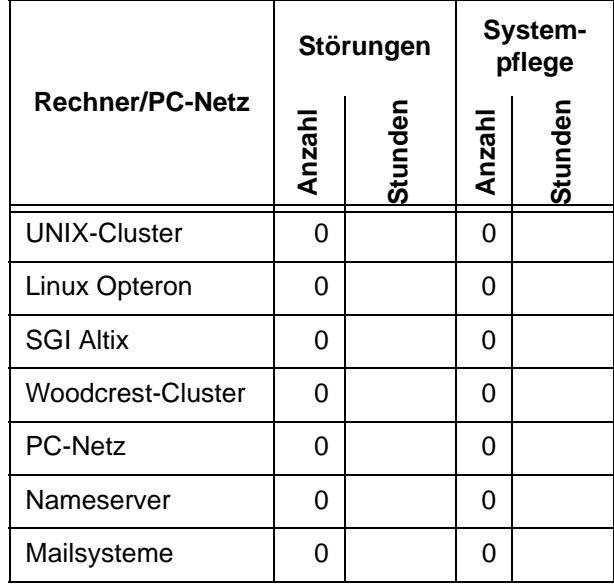

# <span id="page-35-1"></span>**8. Autoren dieser Ausgabe**

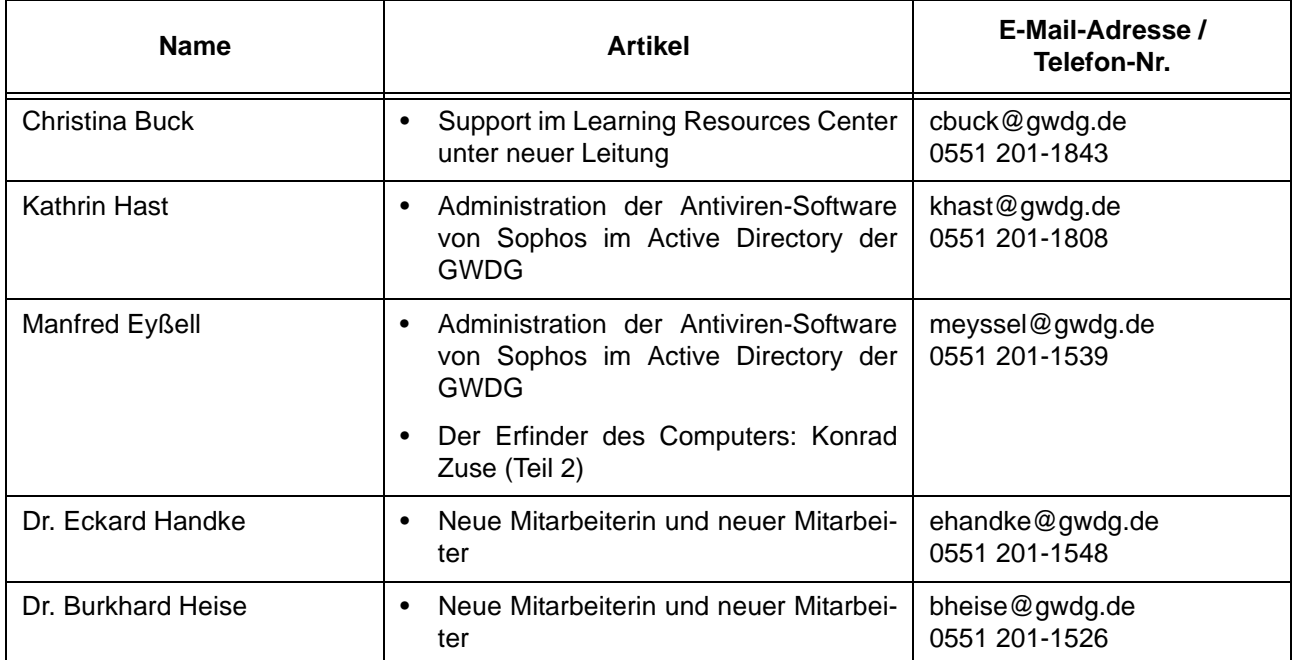